**Univerzita Hradec Králové Fakulta informatiky a managementu Katedra informatiky a managementu**

# **Analýza a optimalizace KPI skladu originálních dílů ŠKODA Auto**

Diplomová práce

Autor: Bc. Jiří Sedláček Studijní obor: K-IM2

Vedoucí práce: Doc. RNDr. Petra Poulová, Ph.D.

Hradec Králové duben 2015

#### **Prohlášení:**

Prohlašuji, že jsem diplomovou práci zpracoval samostatně a

s použitím uvedené literatury.

V Hradci Králové 29. 4. 2015 Jiří Sedláček

#### **Anotace**

Diplomová práce popisuje systémové prostředí a procesy skladu originálních dílů a příslušenství ŠKODA AUTO. Tyto procesy jsou pro výkonnost firmy klíčové, a proto práce analyzuje možnosti jejich zefektivnění. Závěrem této práce by mělo být popsání a realizace postupů dále vedoucí k možnému zlepšení.

#### **Annotation**

**Title:** Analysis and optimization of KPI in Skoda Auto genuine parts warehouse

Diploma Thesis describes system environment and processes in SKODA AUTO warehouse of genuine parts and accessories. These processes are key for company's performance, therefore this thesis analyses possibilities how to make them more effective. Describing and realisation possible steps leading to their enhancement should be the goal of this thesis.

#### **Poděkování**

Za spolupráci při zpracování diplomové práce chci poděkovat svým kolegům v zaměstnání. Zejména pak Ing. Alešovi Benedovi za spolupráci při udávání směru diplomové práce a zajištění zdrojů tak, aby byla prakticky využitelná i v naší běžné praxi. Ing. Denisovi Šefarovi za praktický přínos při zpracování dat a jejich analýze. Děkuji také Ing. Vladimírovi Křížovi za jeho znalosti procesů v ŠPC a jejich dokonalé popsání pro potřeby mé diplomové práce.

Dále chci poděkovat vedoucí práce, doc. RNDr. Petře Poulové, Ph.D., za odborné vedení diplomové práce.

# **Obsah**

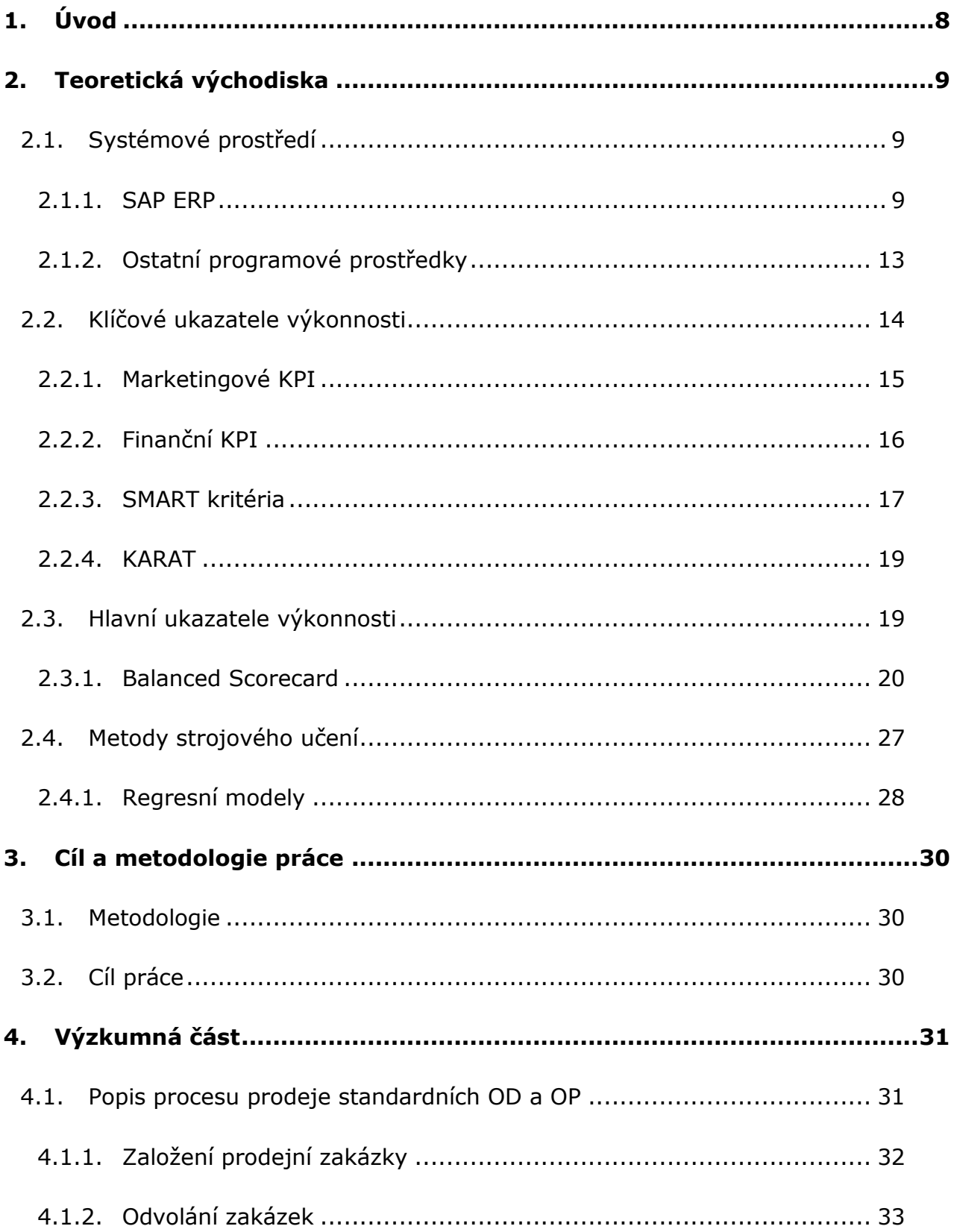

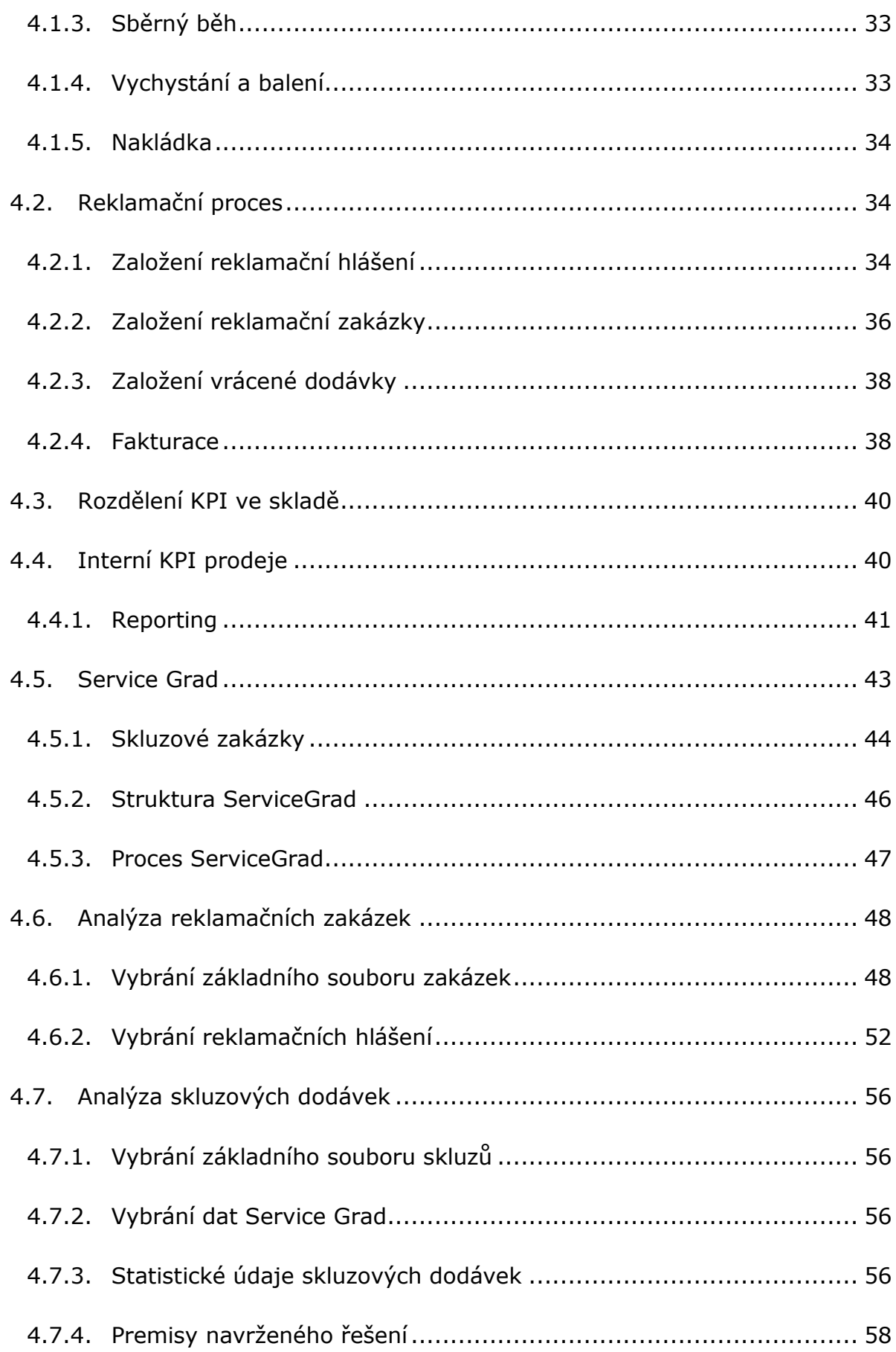

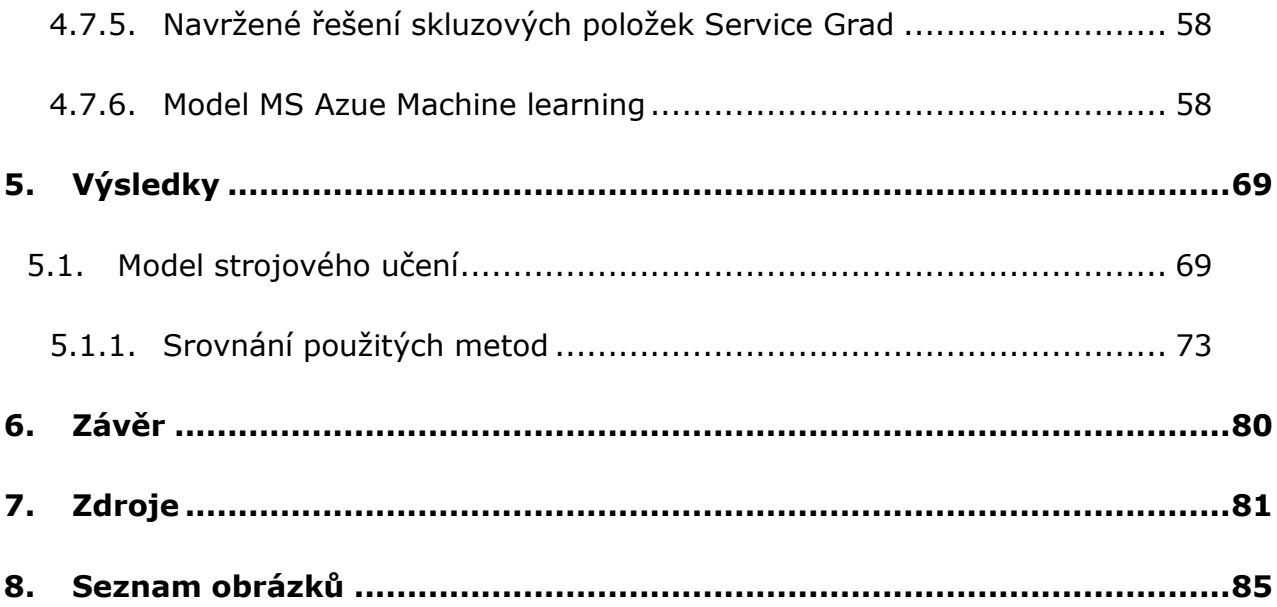

# **1. Úvod**

Tato práce má za úkol popsat a analyzovat práci s klíčovými ukazateli výkonnosti v prostředí skladu originálních dílů a příslušenství podniku Škoda Auto a.s. Práce se nebude zaměřovat pouze na význam naměřených hodnot, ale také na způsob výpočtu těchto klíčových ukazatelů. Pokud se totiž zaměříme na systémové prostředí skladu, zjistíme, že zde dochází ke kolizi několika systémů. Problém je, že udávané hodnoty z jednoho systému mohou být interpretována jiným způsobem systémem druhým. A podobně se v interpretaci hodnoty může plést samotný člověk, který na základě mylného chápání hodnoty postaví výpočet indexu ukazatele výkonnosti, který má sloužit managementu jako nástroj usnadňující plánování a rozhodování.

Dalším problémem, který bude v práci popisován, je problém související s množstvím dat, které jsou k dispozici. Není v lidských schopnostech odhalit souvislosti napříč všemi daty, která jsou denně systémy generována. Díky této lidské "omezenosti" tak dochází k nežádoucím stavům ve skladě bez jakéhokoliv zdánlivého varování. Je tedy potřeba využít nástrojů, která by mohla tyto nežádoucí stavy ve skladu predikovat. Úkolem pak tedy zůstává tomuto nástroji vložit relevantní data.

# **2. Teoretická východiska**

Nejprve je potřeba popsat systémové prostředí skladu originálních dílů a příslušenství ŠKODA Auto a.s. Ve ŠKODA Auto a.s. jsou jistě k nalezení stovky systémů. Bude však potřeba definovat pouze ty nejpodstatnější a ty, které se přímo vážou k analýze KPI.

# **2.1. Systémové prostředí**

#### **2.1.1. SAP ERP**

V první řadě je třeba zmínit zástupce z řady ERP systémů. Ve ŠKODA Auto je využíván systém SAP R/3.[1]

SAP je využit pro práci na každodenních úkonech potřebných k chodu podniku. Podnik tak může plánovat a spouštět celou kolekci kroků dodavatelského řetězce, od predikce prodejů, plánování výroby, plánování produkce, skladování až po expedici zboží, plánu rozvozu, management lodní přepravy.

V srdci SAP ERP pracuje hlavní účetní kniha jako centrála, jejíž paprsky se dotýkají všech ostatních komponent a funkcionalit. Pokaždé když dochází k prodeji, nákupu, platbě nebo výrobě je tento účetní systém aktualizován. Hodnoty jsou zasílány na účet hlavní účetní knihy k zobrazení rozvahy, změn v hodnotě zásoby, závazků vůči dodavatelům a jiné.

SAP ERP je rozdělen do funkčních částí nazývajících se komponenty, moduly a funkcionality. Každá funkční oblast podniku může využívat alespoň jednu z modulů nebo funkcionalit. Nestane se však mnohokrát, že by práce jedné osoby zahrnovala práci s více než jedním modulem.

Seznam komponent obsažených v SAP ERP:

- Finanční účetnictví
- Controlling
- \* Projektové systémy
- \* Prodej a distribuce
- Materiálové hospodářství
- $\bullet$ Logistické výkony
- Management kvality
- Údržba organizace
- Plánování produkce a kontrola
- $\bullet$ Lidské zdroje nebo Management lidského kapitálu<sup>[2]</sup>

#### *SAP ERP – Sales and distribution modul (SD)*

Modul SAP SD zahrnuje celý řetězec prodejního procesu od dotazu zákazníka přes založení zakázky, dodávky a zaúčtování.

Tento modul je jedním z nejstarších a nejpoužívanějších a existujícím již v SAP R/2 verzi. Úzce spolupracuje s FI, CO, MM a PP moduly. Vztahy mezi těmito moduly jsou zobrazeny na obrázku níže.

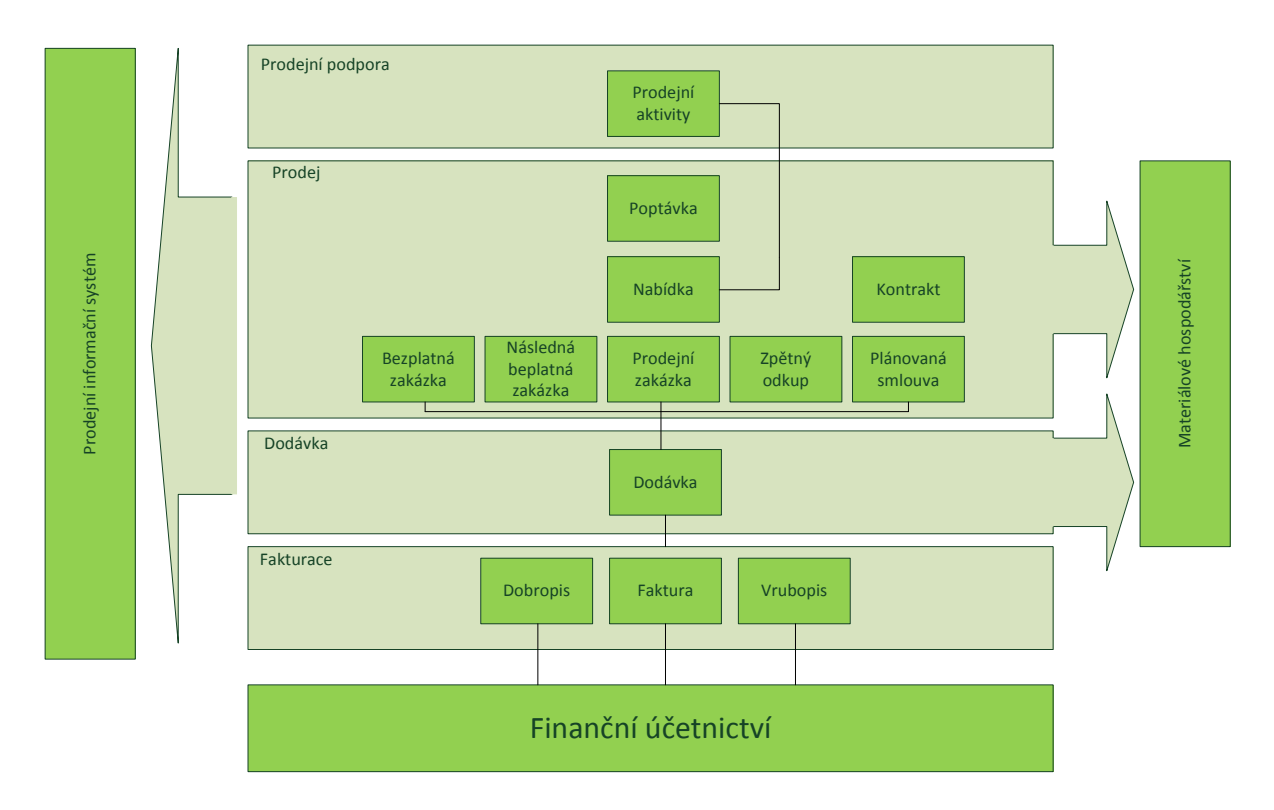

**Obrázek 1 - Moduly SAP[3]**

#### *SAP ERP – Material Management*

Modul materiálového hospodářství zahrnuje kromě zpracování průběhu nákupu i funkce skladové evidence. Efektivní funkce modulu MM vychází z udržovaných kmenových dat materiálů, surovin, zboží a služeb, záznamů dodavatelů, odběratelů a záznamů o cenových a dalších obchodních ujednáních.<sup>[4]</sup>

Materiálové hospodářství obsahuje následující základní funkce:

- Nákup
- Optimalizace nákupu
- Vedení zásob
- Likvidace faktur
- Plánování materiálových potřeb materiálové dispozice
- Inventura
- Řízení skladu regálové zakladače
- Nákupní informační systém
- Controlling zásob

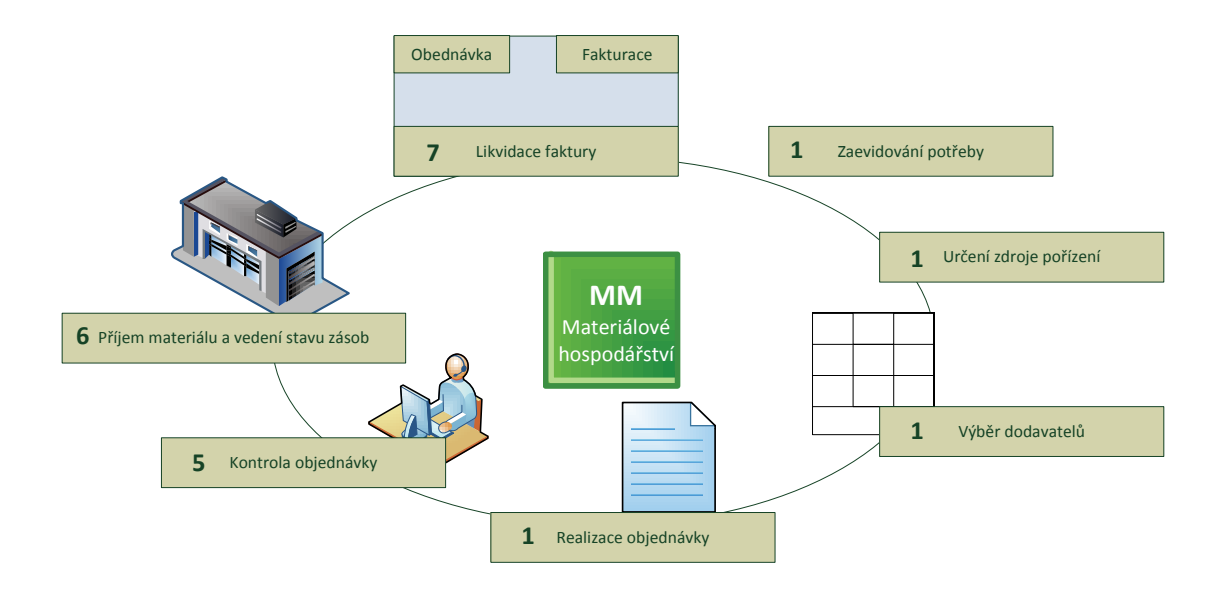

**Obrázek 2 - SAP MM proces[4]**

#### *SAP ERP – Warehouse management (WM, Logistics execution)*

Tato komponenta obsahuje všechny materiálové pohyby v podniku. Na začátku všeho je příjem zboží a následné pohyby "pickování", balení a expedice. Toto je dosaženo za pomoci modulu WM.

Materiál může být také přesouván v rámci skladu a skladových zón, případně expedován v rámci společnosti do jiných skladů. V rámci tohoto modulu je umožněno sloučit několik dodávek a vytvořit transport pro expedici.<sup>[2]</sup>

#### *SAP ERP – Business inteligence*

Účelem tohoto modulu je reporting, analýza a interpretace podnikových dat tak, aby byla zachována a vylepšena konkurenceschopnost procesů ve firmě. SAP BW dovoluje integrovat, transformovat a konsolidovat relevantní obchodní informace z produktivního SAP prostředí do externích datových zdrojů.

Obsahuje analytický engine nad OLAP databázemi, který dále umožňuje plánovat a analyzovat podnikové procesy. [5]

V technologii SAP NetWeaver, která momentálně není standardně ve Škoda Auto použita, je využita technologie SAP Hana. SAP HANA je novinkou vydanou SAP společností v roce 2013. Jde o technologii postavenou na architektuře s indexovým serverem. Hlavním úkolem indexového serveru je pracovat s daty uloženými v paměti pro rychlejší práci s nimi. Při prvním přístupu do tabulky jsou data z permanentního uložiště přeneseny do rychlejší serverové paměti, kde jsou data indexována a spravována pro další potřeby aplikace.<sup>[6]</sup>

Technologie SAP HANA rovněž přináší práci se sloupcově orientovanými databázemi. Hlavní výhodou tohoto přístupu je efektivnost při čtení a vkládání většího množství dat. <sup>[7]</sup>

#### **2.1.2. Ostatní programové prostředky**

Dalšími standartními nástroji, které se využívají v procesu zpracování KPI jsou tradiční tabulkové procesory, které již fungují pouze jako výstup pro data zpracovaná v systému SAP BW.

#### *MS Excel*

Microsoft Excel je produkt z řady MS Office. První verze vznikla v roce 1993 a dnes je již dominantním produktem podobného typ na trhu. Je oblíbený pro svoji jednoduchost především v kancelářském prostředí. <sup>[8]</sup>

MS Excel poskytuje pro všechny tabulky základní funkcionality za použití buněk, rozvržených do řad a sloupců. Nad těmito buňkami lze provádět různé aritmetické, statistické a finanční funkce. Všechna data mohou graficky zobrazena v grafech, histogramech a křivkách. <sup>[9]</sup>

Je možné také využít Visual Basic, který uživatelům dovoluje využít širokou škálu numerických metod, na příklad pro řešení diferenciálních rovnic matematické fyziky.<sup>[10]</sup>

Prostředí této aplikace rovněž dovoluje použít interaktivní prvky dovolující skrýt uživateli typické prostředí buněk a vytvořit tak uživatelské prostředí. Uživateli se pak jeví toto prostředí jako standardní nativní aplikace, DSS nebo obecně jako nástroj poskytující odpovědi na otázky vložené (vyplněné) uživatelem.<sup>[11]</sup>

#### *MS Azure*

MS Azure je platforma od fi. Microsoft sloužící pro běh uživatelských aplikací za pomoci cloudu umístěných v datových centrech Microsoftu. Microsoft tak nabízí prostor pro hostování dat a vytváření on-line aplikací v mnoha různých programovacích jazycích. Základem této platformy je operační systém Microsoft Azure.<sup>[12]</sup>

Microsoftu se tak povedlo přenést na cloud vše, co uživatel potřebuje pro vývoj aplikací – operační systém, servery, frameworky a další vývojářské nástroje.

Celá koncepce Windows Azure je složena z komponent.

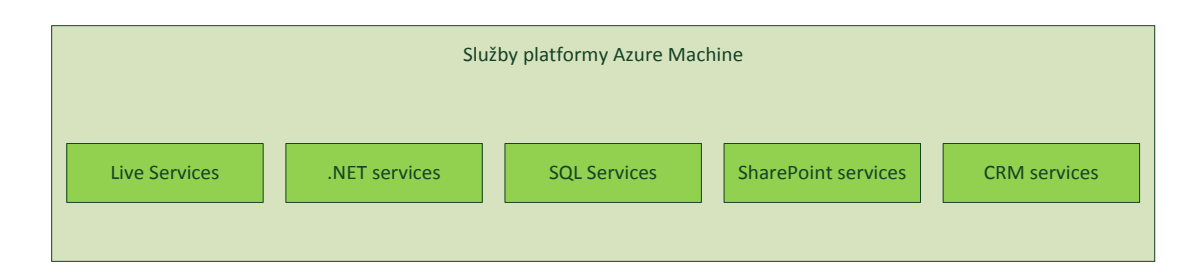

Live Services je komponenta shrnující stavební bloky v rámci Azure Services Platform pro zpracování uživatelských datových zdrojů. Tato komponenta dovoluje vývojářům vytvořit aplikace podobné sociálním sítím.

2.14 Služby platforms Azure Machine 2018<br>
2.5 Služby platforms Azure Machine Live Services is komponenta shruqjici stavebni bloky v rámci Azure Se<br>
2.14 Služby platform pro zpracování uživatelských datových zdrojů. Tato k Microsoft .NET Services nedávno znám také jako Zurich je služba, která dělá vývoj cloudových aplikací snazší. Tato služba v sobě zahrnuje kontrolu přístupu, která zajišťuje bezpečnost vašich aplikací, servisní sběrnici pro komunikaci napříč aplikacemi a službami, a vykonání hostovaného workflow. Díky těmto službám je možné vytvářet samostatné "on-premise" aplikace a přenést je do cloudového prostředí.

SQL services rozšiřuje možnosti datové platformy MS SQL Server do cloudového řešení k uložení, zpracování a analyzování všech typů dat – od nestrukturovaných až po strukturované. SQL Services nabízí širokou škálu integrovaných služeb jako databáze, reporting, analytické nástroje, synchronizaci dat a integraci do cloudu.

Vývojáři mají k dispozici Sharepoint a CRM nástroje pro upevnění vztahu se svými zákazníky. Díky možnosti využít standartního nástroje Visual Studio budou vývojáři moci rychle vytvořit aplikaci upravující možnosti SharePointu a CRM nástrojů. Budou si tak moci upravit funkcionality aplikací, na jejichž základě vytváří své vlastní aplikace.<sup>[13]</sup>

# **2.2. Klíčové ukazatele výkonnosti**

Klíčové ukazatele výkonnosti lze rozdělit do několika skupin, dle zkoumané odborné oblasti. Se stále novými technologickými možnostmi přibývají i tyto oblasti. Novinkou posledních let může být třeba SEO KPI. SEO KPI je zaměřeno na kvalitu internetové marketingu daného produktu, služby či webových stránek. Tyto ukazatele výkonnosti tedy vznikli až na přelomu tisíciletí s rozmachem Internetu a internetového marketingu. [14]

Pro tuto práci je však důležité definovat jiné KPI. Taková KPI, která jsou monitorovány pro potřeby ve skladu Škoda Auto.

#### **2.2.1. Marketingové KPI**

Tyto KPI se zaměřují na kvalitu nastaveného marketingové mixu produktu. Zkoumají především působení firmy na vnější prostředí podniku a zkoumají efektivitu kampaní, jež byly firmou připraveny. Podle Bernarda Marra je nejdůležitějším ukazatelem, jemuž je třeba věnovat pozornost, ukazatel NPS – Net promoter Score. [15]

#### *Net promoter score*

NPS je založen na myšlence, že zákazníci jakékoliv společnosti mohou být rozděleni do třech kategorií. Tyto zákazníky můžeme rozdělit prostým průzkumem obsahujícím jedinou otázku:

"*Jak moc je pravděpodobné, že nás doporučíte svým známým a přátelům?*"

Zákaznicí ohodnotí pravděpodobnost na škále od 0 do 10.

| <b>Kritici</b>                         |  |  |  |   |  |   | Pasivní |   | Promotéři |  |
|----------------------------------------|--|--|--|---|--|---|---------|---|-----------|--|
|                                        |  |  |  | 4 |  | b |         | 8 |           |  |
| Nepravděpodobně<br>Velmi pravděpodobně |  |  |  |   |  |   |         |   |           |  |

**Obrázek 4 - Net promoter score**

Procentně si vyjádříme zastoupení každé této skupiny ze zkoumaného souboru respondentů.

NPS se pak vyjádří jako  $NPS = \frac{\% \text{ Promotéři}}{\gamma \text{mortici}}$ % Kritici

Vyšší hodnota tedy znamená lepší výsledek pro podnik, protože produkt bude s větší pravděpodobností rozšířen do podvědomí nových potencionálních zákazníků. [16]

#### **2.2.2. Finanční KPI**

Finanční KPI zpravidla sledují metriky sledující a hodnotící firmu z hlediska nákladů, výnosů, ziskovosti a podobných ukazatelů. Často se také může jednat o KPI postavené na základě komponent v rozvaze podniku nebo na základě prodejního růstu (poklesu). [17]

#### *Ukazatel ziskovosti ze zákazníka*

Příkladem finančního KPI může být CPS – Customer Profitability score. Toto hodnocení srovnává náklady na podporu a získání zákazníka s tržbou plynoucí z tohoto zákazníka. [15]

Příkladem může být analýza, kdy jsou zákazníci rozděleni do skupin dle marketingové kampaně, kterou byli osloveni. Pak je srovnána tržba plynoucí z těchto skupin s náklady na jednotlivé marketingové kampaně:

Jedna skupina zákazníků si koupila televizor díky snížené ceně (marketingová kampaň č. 1), která byla na TV dočasně uplatněna. Druhá skupina zákazníků o slevě nevěděla, ale přišli si koupit stejný televizor, protože ho viděli v TV reklamě.

Nákladem na marketingovou kampaň č. 1 je rozdíl mezi součtem běžných cen a součtem cen snížených všech prodaných televizorů. Nákladem na marketingovou kampaň č. 2 je cena, za kterou byla pořízena TV reklama. Tržbami pak jsou součty peněžních částek obdržené za prodeje těchto televizí.

CPS u těchto skupin zákazníků je pak podílem mezi tržbou a náklady těchto marketingových akcí.<sup>[18]</sup>

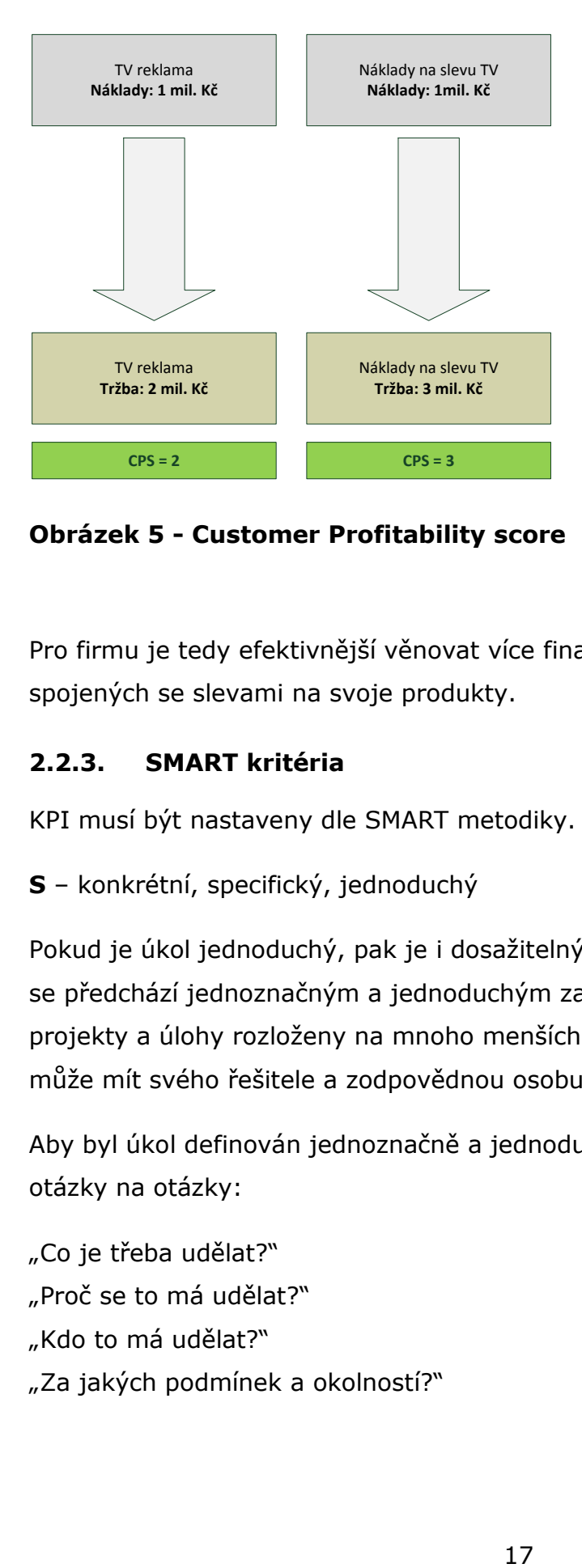

**Obrázek 5 - Customer Profitability score**

Pro firmu je tedy efektivnější věnovat více finančních zdrojů do kampaní spojených se slevami na svoje produkty.

#### **2.2.3. SMART kritéria**

KPI musí být nastaveny dle SMART metodiky. Dle Meyera to znamená:

**S** – konkrétní, specifický, jednoduchý

Pokud je úkol jednoduchý, pak je i dosažitelný. Komplikacím při zpracování úkolu se předchází jednoznačným a jednoduchým zadáním úkolu. Proto jsou složité projekty a úlohy rozloženy na mnoho menších úkolů. Každý z těchto úkolů pak může mít svého řešitele a zodpovědnou osobu.

Aby byl úkol definován jednoznačně a jednoduše, musí zadání úkolu obsahovat otázky na otázky:

"Co je třeba udělat?" "Proč se to má udělat?" "Kdo to má udělat?" "Za jakých podmínek a okolností?" Je potřeba zpozornět při nastavení podmínek a okolností. Mohou být zneužity jako výmluva, případně mohou být špatně pochopeny. Obé vede k nesplnění úkolu.

#### **M –** motivující, měřitelný, smysluplný

Úkol má být správně nastaven tak, aby byl reálně dosažitelný a výsledek adekvátní vynaložené snaze. Při zadání úkolu by měl být zdůrazněn smysl cíle této úlohy. Pracovník, pracující na tomto úkolu, by neměl mít pocit, že je jeho práce nadbytečná.

Smysluplně bude úkol působit pouze, pokud bude jasně definován přibližný čas dokončení a použité prostředky. Výsledek by měl být viditelný a měřitelný

#### **A** – adekvátní, dosažitelný

Řešitel si musí být jistý, že je úkol splnitelný. Všechny zdroje nutné pro splnění úkolu tak musí být dostupné. Za zdroje jsou považovány informace, lidské zdroje, technologie.

Úkol by měl být nastaven tak, aby pracovník musel vynaložit lehce nadstandartní úsilí pro dosažení cíle.

Neadekvátním úkolem tak může být zajištění telekonference v německém jazyce pracovníkem s elementární znalostí tohoto jazyka. Výsledkem mohou být zmatečné informace a zanechání neprofesionálního dojmu.

#### **R** – realistický

Tato vlastnost má podobný význam jako písmeno A. Vlastnost A se však zaměřuje na proces plnění úkolu. R se zaměřuje na reálně stanovený výsledek. Řešitel si musí být jist, že je vůbec cíl dosažitelný a musí ho přijmout za svůj.

Toto vyžaduje i určitý stupeň sebereflexe. Chybou je přecenění vlastních sil a převzetí úkolu, který je už na začátku nesplnitelný, byť díky nepříznivým podmínkám.

#### **T** – termínovaný

Úkolu je vždy potřeba stanovit termín. Úkol bez stanoveného termínu ani nemůže být považován za úkol. Takový úkol vybízí k ignorování a k následnému řetězci urgencí.

Termín je stanoven v závislosti na náročnosti plnění úkolu. Je třeba stanovit malý harmonogram:

"Kdy je možné termín splnit?" "Jak dlouho mi bude splnění úkolu trvat?" "Kdy je možné začít plnit úkol?<sup>[19]</sup>

#### **2.2.4. KARAT**

Můžeme se také setkat s kritérii, která jsou označeny zkratkou KARAT, která popisuje požadavky na definici cílů, které musí být:

**Konkrétní** – cíl musí být přesně definován a mít měřitelný výstup. Je třeba vždy stanovit, co konkrétně očekáváme a jak budeme měřit úspěch a neúspěch.

**Ambiciózní** – cíl by neměl být příliš náročný a vysoký, ani příliš skromný. Aby motivoval, musí jeho plnění vyžadovat vysoké pracovní nasazení a uplatnění všech kvalit pracovníka. Proto je stanovení formálních cílů, které budou splněny "samy od sebe" nebo jsou součástí běžné rutinní práce, zbytečnou činností.

**Akceptovatelné** – nejjednodušším způsobem motivace pro dosahování cílů je zapojení pracovníků do procesu stanovení cílů. Cíl je výsledkem dohody mezi oběma stranami – pracovníkem a jeho manažerem. Tím, že pracovník cíl přijme, začne přemýšlet o jeho dosažení.

**Termínované** – konkrétní výsledek by měl být dosažen v určitém přesně vymezeném termínu.[20]

#### **2.3. Hlavní ukazatele výkonnosti**

KPI reprezentuje sadu měření zaměřující se na ty aspekty výkonnosti podniku, které jsou pro současný a budoucí úspěch podniku nejkritičtější. Vzácně jsou KPI v podniku novinkou. Buď nebyly vedoucími podniku dosud rozpoznány, nebo upadly v zapomnění. KPI mohou být ilustrovány dvěma příklady:

Následující příklad se týká manažera British Airways, který se v roce 1980 údajně zaměřil pouze na jediné KPI. Byl obeznámen o každém opožděném letu British Airways. Manažeři na každém letišti věděli, že pokud se let zpozdí nad určitou mez, obdrží telefonát přímo z ředitelství. Bylo to nedlouho předtím, co British Airways získali reputaci aerolinek létajících včas.

Tento KPI ukazatel tak ovlivnil všech 6 perspektiv Balanced Scorecard, uvážíme-li hexogenální podobu BSC. <sup>[21]</sup>:

Zpožděné lety zapříčinili:

- Zvýšení nákladů, obsahující dodatečné letištní příplatky a náklady za ubytování pasažérů
- Zvýšení nespokojenosti pasažérů, a odcizení lidí čekajících na pasažéry (potencionální zákazníci)
- Větší podíl na poškození ozonové vrstvy, díky vyšší spotřebě zapříčiněné snahou urychlit let
- Negativní vliv na vývoj personálu, který navykají zlozvykům, jako jsou opožděné lety
- Nepříznivě ovlivněný vztah s dodavatelem a plánování služeb vede ke špatné kvalitě služeb
- Zvyšují nespokojenost zaměstnanců, kteří neustále bojují s frustrovanými zákazníky

Jak je patrné ze seznamu výše, KPI obsahuje jako finanční, tak nefinanční ukazatele.

#### **2.3.1. Balanced Scorecard**

Počátečním cílem Balanced Scorecard bylo prezentovat managementu stručné shrnutí klíčových faktorů úspěchu podniku a usnadnit uspořádání obchodních operací s ohledem na celkovou strategii.<sup>[22]</sup>

Byla založena Robertem Kaplanem a Davidem Nortonem jako prostředek měření výkonnosti, který obohacuje tradiční finanční metriky o metriky nefinanční tak, aby manažerům a vedoucím poskytla vyváženější pohled na výkonnost podniku. Na základě těchto výsledku tak mohou manažeři stanovit strategii podniku. <sup>[23]</sup>

Braam and Nijssen použili velmi podobnou typologii obsahující obsáhlé nástroje pro měření výkonnosti a pouze jeden pro stanovení hlavní strategie. Gerhard Speckbacher a kolektiv argumentovali, že druhý z těchto zmíněných nástrojů by měl být dále diverzifikován na subrole. Jedna role by měla popisovat strategii, druhá by měla pomáhat manažerům strategii implementovat. Robert Kaplan a David Norton tedy explicitně tyto funkce do tehdejší podoby BSC přidali. Zdůraznili fakt, že jedinečným přínosem BSC je popisující strategie. Ta je vyjádřena pomocí modelu "Příčina - důsledek", vedoucí ke konceptu Strategické mapy. V průběhu doby, jak byl tento přístup využíván prakticky, BSC se rozvinul do druhé subrole – takové, která umožňuje implementovat strategii v podniku. Proto dnešní podoba BSC již není pouhým souhrnem relevantních metrik výkonnosti (na strategické a operativní úrovni managementu), ale také manažerským nástrojem a procesem, který hraje roli v posilování organizační výkonnosti prostřednictvím podpory realizace strategie. Kaplan a Norton také argumentovali, že by se BSC měl stát hlavním nástrojem systému strategického řízení, integrujícího všechny ostatní klíčové manažerské procesy jako plánování, financování a controlling. Proto by BSC měla být svázána ke komunikaci, plánům akcí a pobídek a nikoliv pouze k měření výkonu. Speckbacher tak na základě třech funkcí definoval tyto typy:

**Typ 1**

Specifický multidimenzionální nástroj pro strategické měření výkonnosti, který kombinuje finanční a nefinanční metriky

**Typ 2**

Typ 1, který je obohacen o popis strategie pomocí vztahů příčinadůsledek.

**Typ 3**

Typ 2, který v sobě implementuje strategii definováním jejich cílů, plánů akcí, výsledků a pobídky v rámci BSC.

Dle této typologie tak pouze Typ 3 plně naplňuje Kaplanovi a Nortonovi cíle přisouzené jejich manažerským inovacím.<sup>[22]</sup>

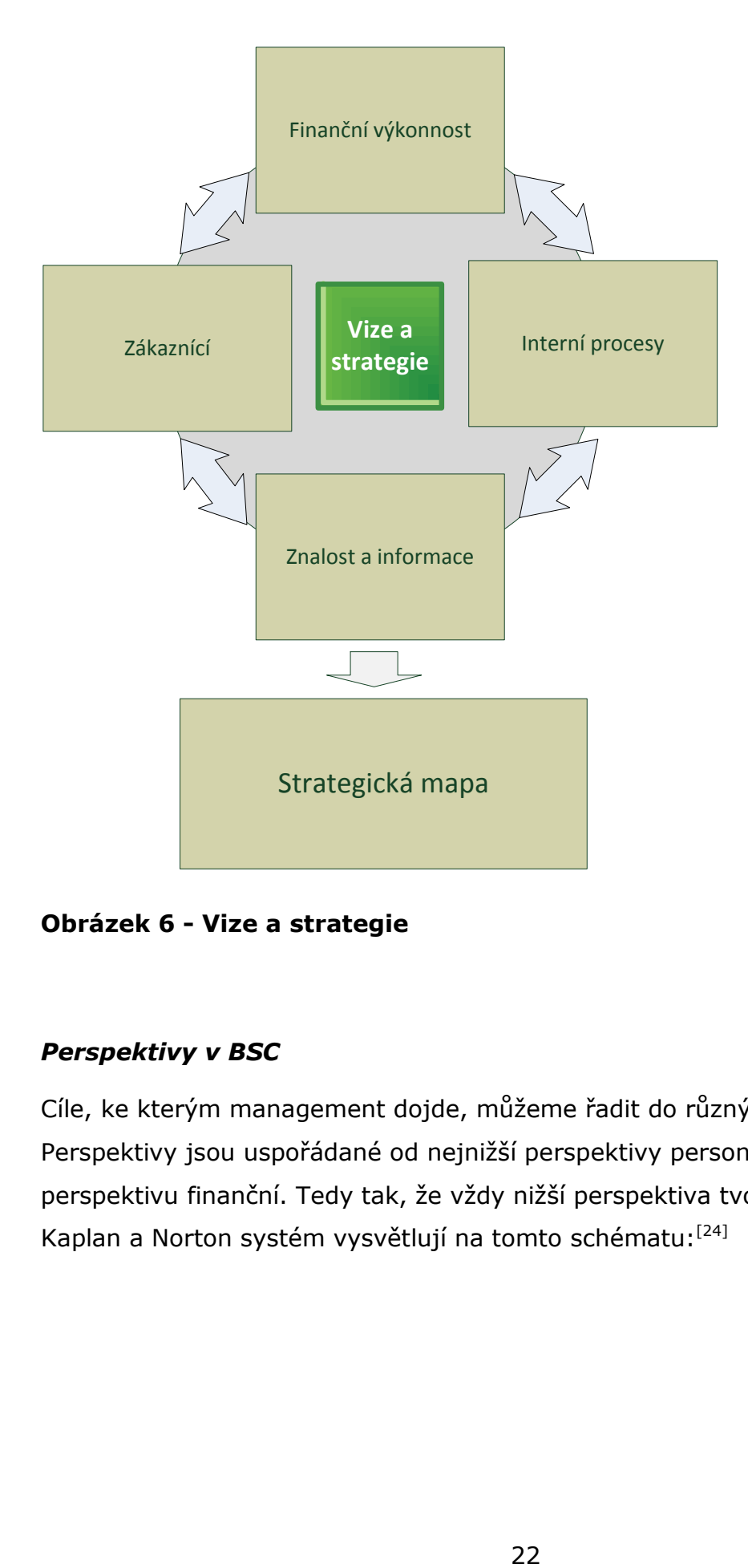

**Obrázek 6 - Vize a strategie**

#### *Perspektivy v BSC*

Cíle, ke kterým management dojde, můžeme řadit do různých perspektiv. Perspektivy jsou uspořádané od nejnižší perspektivy personálu po nejvyšší perspektivu finanční. Tedy tak, že vždy nižší perspektiva tvoří základ té vyšší. Kaplan a Norton systém vysvětlují na tomto schématu:<sup>[24]</sup>

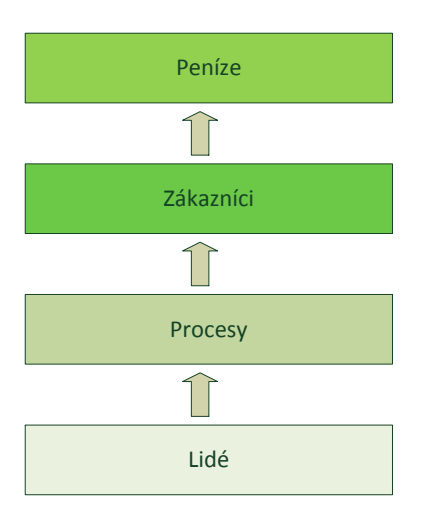

#### **Obrázek 7 - BSC perspektivy**

#### **Lidé**

Do této perspektivy patří zaměstnanci spolu s jejich znalostmi, schopnostmi a know-how. Patří sem rovněž sestavení organizační struktury podniku, což není nic jiného než soubor nadefinovaných vazeb mezi zaměstnanci. Perspektiva bývá také nazývána jako "Perspektiva učení se a růstu".

Správná funkčnost této perspektivy je předpokladem pro správně fungující nadřazenou perspektivu – perspektivu operačních procesu.

Cílem této perspektivy jsou např:

- Nízká fluktuace personálu
- Vzdělanost personálu
- Spokojenost zaměstnanců
- Motivace zaměstnanců

#### **Perspektiva Procesy**

Perspektivou procesy jsou myšleny ty procesy, které se podílejí na samotném provozu organizace. Jde o procesy výrobní, logistické, procesy zákaznické podpory, inovativní procesy a další. Všechny tyto organizační procesy jsou ve většině případů monitorovány odděleným controllingu.

Splnění cílů v této perspektivě je opět předpokladem pro zvládnutí cílů v nadřazené perspektivě – perspektivě Zákazníků.

Cílem této perspektivy jsou např.:

- Efektivní procesy projektového řízení
- Rychlé řešení ohlášených problémů
- Popis a dokumentace procesů

#### **Perspektiva Zákazníci**

Pokud je provoz organizace procesně v pořádku, pravděpodobně se to odrazí i na kvalitě zákaznických služeb a tím pádem spokojenosti zákazníků.

Právě tato perspektiva je klíčová pro úspěch organizace, protože spokojenost zákazníků je pravděpodobně v přímé závislosti s finančními výsledky organizace.

Cílem této perspektivy jsou např.:

- Oslovení nových zákazníků
- Spokojenost zákazníků s produkty

#### **Perspektiva Peníze**

Cíle z této perspektivy patří mezi nejsledovanější, neboť zisk peněz představuje hlavní smysl podnikatelské činnosti. Někdy se pozornost soustřeďuje výlučně na tyto cíle, což je chybou, uvážíme-li, že peníze jsou pouhou špičkou ledovce. Hlavní příčiny problémů firem tkví v perspektivách podřízených. Těmi lze totiž stimulovat perspektivu peněz dlouhodobě, nikoliv krátkodobě, jak je to možné pokud se soustředíme výhradně na tuto perspektivu a budeme hledat výnosy v krátkém období.

Cílem této perspektivy jsou např.:

- Vysoký zisk
- Snížení nákladů
- Rentabilita

# *Řetězec příčina – následek*

Jak již bylo zmíněno v perspektivě peněz, je třeba se zamyslet nad cíli v jednotlivých perspektivách. Plnění cílů v jedné perspektivě totiž může pozitivně ovlivnit plnění cíle v perspektivě nadřazené.

Tyto vztahy je možné zachytit pomocí šipek směřujících z jednoho cíle do dalšího. V klasickém modelu BSC nemůže zpravidla nastat situace, kdy jedna z šipek je orientována směrem dolů. Výjimečně může taková situace nastat, ale v takovém případě musí být sledována přehlednost vazeb.

Zakreslením vazeb mezi cíli jednotlivých perspektiv vzniká strategická mapa.

Příklad strategické mapy komerčního podniku je uveden níže:

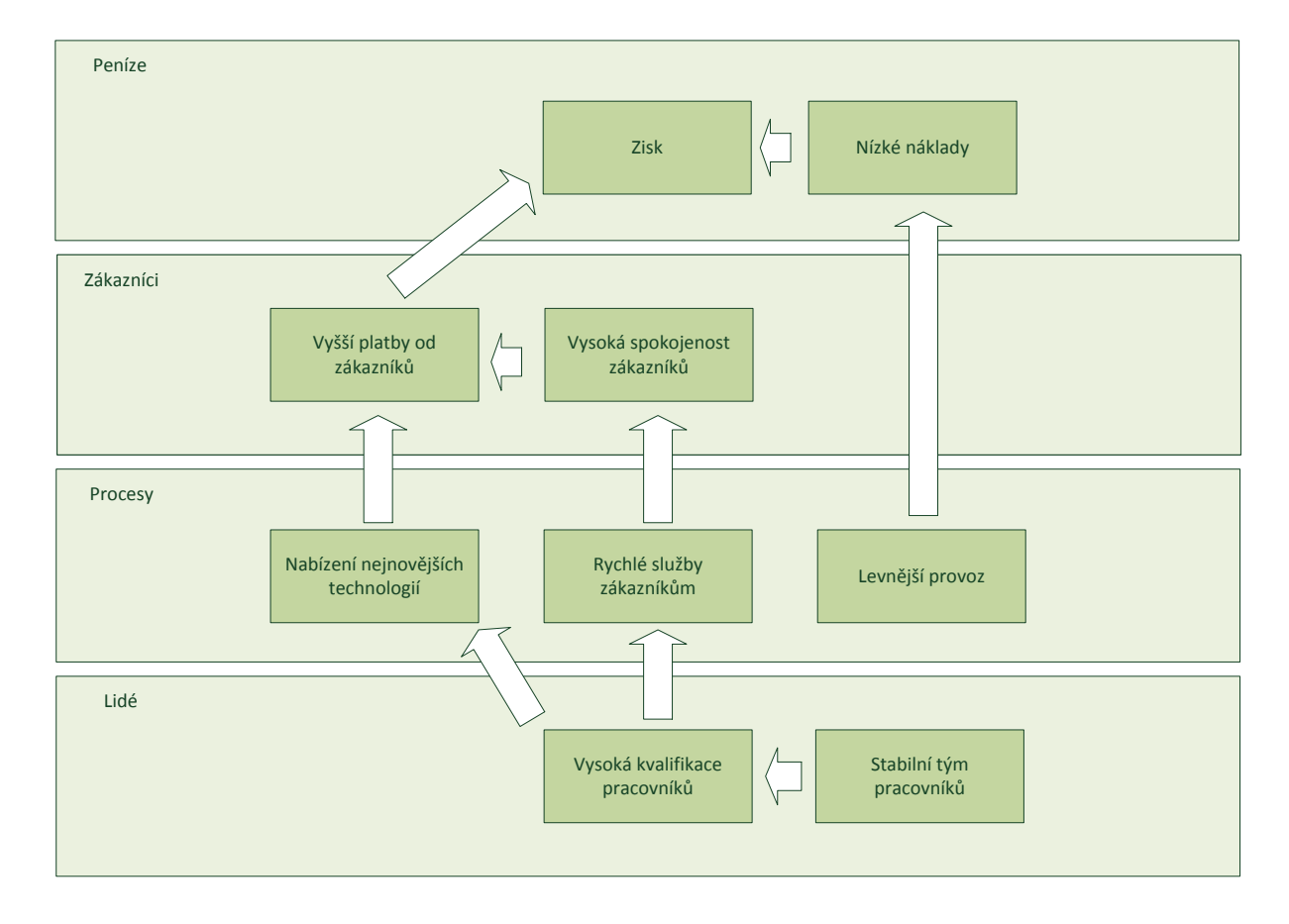

#### **Obrázek 8 - BSC Strategická mapa**

#### *Balanced Scorecard o 6 perspektivách*

Koncept Balanced Scorecard může být rozšířen o integrovaný tok mechanismů reflektující ekonomické, environmentální a sociální aspekty z dolní úrovně managementu. Tyto aspekty mohou být poníženy z úrovně strategického managementu do operativního managementu a kumulovány znalosti z těchto aspektů dle principů sociální zodpovědnosti podniku. [25]

Předpokládáme sociální zodpovědnost podniku tak, jak je definována Mallenem Bakerem. Podle Mallena Bakera je to způsob, jakým firmy řídí své podnikové procesy tak, aby měly pozitivní vliv na společnost.<sup>[26]</sup>

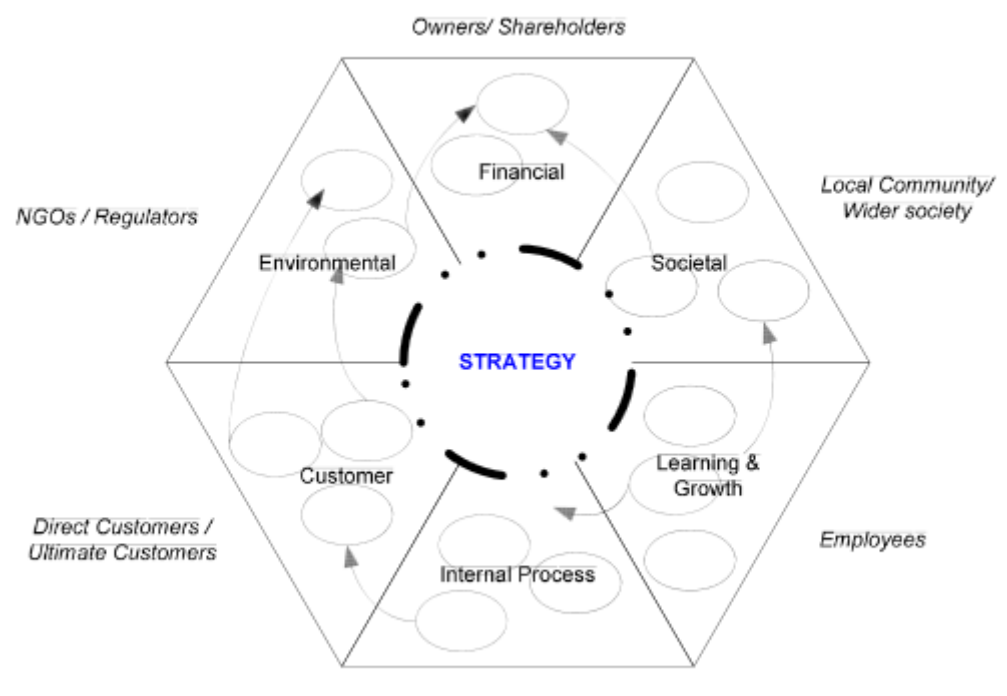

Suppliers/ Contractors

#### **Obrázek 9 - BSC o 6 perspektivách**

Na schématu je již zobrazeno BSC s dalšími 2 perspektivami přidanými ke klasickému modelu BSC.

První z přidaných perspektiv, perspektiva environmentální, byla přidána v závislosti na potřebě volby strategie, jejíž kořeny budou postaveny na možnostech umožňujících ekologicky udržitelnou hospodářskou činnost. Pokud by tato perspektiva nebyla zahrnuta v modelu, došlo by k degradaci důležitosti životního prostředí v honbě za vyššími zisky a tržbami.

Navíc, zde existuje jistá spojitost s perspektivou zákazníků, pokud budou procesy a produkty založeny na procesech drancujících životní prostředí. Průzkumy totiž ukazují, že postoj redukující negativní dopady na životní prostředí má pozitivní vliv na vnímání produkce firmy a její činnosti. Z tohoto pohledu zúčastněné skupiny, nevládní organizace a regulační úřady, přijímají spíše preventivní postoj. Další z přidaných perspektiv je perspektiva sociální. Tato perspektiva prezentuje zaměření také na plánování strategie s ohledem na řešení sociálních problémů, vznikajících v malých komunitách nebo ve společnosti obecně. Tato perspektiva zahrnuje různě typy opatření. Může se jednat o opatření, která v každé fázi životního procesu výrobků definuje bezpečnost produktů a nezávadnost pro lidské zdraví. Na další úrovni se indikují stupně popisu produktu. Hodnotí se úplnost informací o původu produktu, zdrojů, popisu likvidace produktu a jiných.

# **2.4. Metody strojového učení**

V získávání znalostí je strojové učení termínem pro aplikaci indukčních algoritmů, které jsou jedním z kroků v procesu získávání znalostí. Jde o termín zaměnitelný s termínem empirického učení nebo induktivního učení dle Shavlika a Diettericha. Zatímco oni tréninkové testovací příklady do modelu externě dodávali, u strojového učení jsou testovací data brány z předchozí aplikace strojového učení. Strojové učení je obor vědecké studie zaměřující se na indukční algoritmy a jiných algoritmů schopné "učit se".  $[27]$ 

#### *Typy metod*

Učení s učitelem

Pro vstupní data je učitelem nastaven předpokládaný a správný výstup. Cílem je tedy odvodit obecné pravidlo pro přiřazení výstupu k vstupním proměnným.

Učení bez učitele

Není třeba učitel, který definuje přijatelné výstupní hodnoty. Naučení bez učitele je cílem tohoto procesu samo o sobě.

Učení posilováním

je inspirováno behavioristickým přístupem v psychologii. Mnohdy jde o jediný způsob jak naučit agenty, umístěné do určitého prostředí, maximalizovat svůj užitek. Agenti jsou ovlivněni zpětnou vazbou, kterou dostávají jako reakci na svoje chování v prostředí.<sup>[28]</sup>

#### **2.4.1. Regresní modely**

Cílem regresní analýzy je určit statistický vztah jedné nebo několika nezávislých proměnných [X] k jedné kardinální závislé proměnné [Y]. <sup>[29]</sup>

Statistika sleduje, zda existuje mezi veličinami vztah takový, kdy se v případě změny jedné veličiny mění i druhá, a to takovým způsobem, že to nelze vysvětlit pouze náhodnými změnami této druhé veličiny. Proto se také používají raději pojmy vysvětlující veličina a vysvětlované veličina. <sup>[30]</sup>

Regresních modelů existuje celá řada:

#### *Vícerozměrný lineární regresní model*

Vícenásobná lineární regrese je technikou používanou ke sledování závislosti mezi dvěma či více proměnnými. V regresním modelu je sledován parametr **b**: [29]

### $Y = a + y_1 x_1 + y_2 x_2 + ... y_n x_n + \xi$

nebo konkrétně

#### $y = a + b_1 * x_1 + b_2 * x_2 ...$

**ξ** – chyba, suma vlivu všech proměnných na Y neobsažených v modelu **α** či **a** – konstanta **γ<sup>1</sup>** či **b1** – regresní koeficienty (parciální)  $x_1$  – hodnoty nezávislých proměnných  $[29]$ 

#### *Metoda neuronových sítí*

Algoritmy neuronových sítí jsou inspirovány činností lidského mozku. Lidský mozek je tvořen množstvím vzájemně propojených buněk, které jsou nazývány neurony. Tyto neurony spolu komunikují pomocí el. impulzů. <sup>[31]</sup>

Termín neuron se ujal jako termín platný i pro tuto metodu regresního modelu. Jednotlivé neurony jsou skládány do neuronových sítí, v nichž je výstup jednoho neuronu vstupem do jednoho či několika neuronů.

Neuronová síť se v čase vyvíjí, mění se stav neuronů, adaptují se váhy. V souvislosti se změnou těchto charakteristik v čase je účelné rozdělit celkovou dynamiku neuronové sítě do tří dynamik a uvažovat pak tři režimy práce sítě:

- organizační (změna topologie)
- aktivní (změna stavu)
- adaptivní (změna konfigurace) <a>[32]</a>

#### *Rozhodovací stromy*

Cílem rozhodovacích stromů je stanovit posloupnost rozhodovacího procesu (jednotlivých rozhodování), tak aby byla optimalizována hodnota kvantitativního kritéria. Rozhodovací stromy jsou grafickou podobou rozhodovací analýzy, složenou z uzlů a stromů. Jeden uzel představuje jeden případ rozhodování v rozhodovacím procesu. Hrany představují vztah mezi jednotlivými uzly, tedy mezi jednotlivými rozhodovacími kroky v rozhodovacím procesu. [33]

# **3. Cíl a metodologie práce**

# **3.1. Metodologie**

Ve výzkumné části bude popsán standardní proces objednání zboží a jeho expedice ze skladu ŠPC. Tento proces je postaven na standartním SAP SD/WM procesu a všechny zákaznické úpravy procesu budou dále ve výzkumné části zdůrazněny. Tyto zákaznické procesy, doklady a obecně druhy objektů mohou být rozpoznány na základě pojmenování, které je uvedené písmenem "Z". Takto popsaný proces by měl poskytnout informace nezbytné pro pochopení informací získané a analyzované v popisu nástrojů KPI.

Dále budou popsány nástroje KPI, která jsou ve skladu ŠPC zpracovávány. Nástroje lze dělit dle odborného zaměření oblasti, která jej zpracovává. Oddělení odbytu After Sales mají nastaveny svoje KPI, tak aby mohli subjektivně reportovat KPI z pohledu prodeje. Budou je tedy zajímat zejména ekonomické výsledky jako tržby, obrat, podíl na trhu a jiné.

Práce bude dále zaměřena na vybranou oblast a kriticky jí bude analyzovat. Vybraná oblast bude blíže popsána, tak aby bylo možné na dané úrovni navrhnout a popsat řešení. V této fázi analýzy bude potřebná spolupráce ze strany pracovníků skladu. Ti totiž mají know-how a dlouholeté zkušenosti s procesem se kterým denně pracují.

Navržené řešení bude zrealizováno a monitorováno po nezbytně dlouhou dobu. Protože jsou souvislosti skladových a prodejních procesů složité bude jedním z klíčových faktorů, který rozhodne o úspěšnosti řešení, čas.

# **3.2. Cíl práce**

Cílem práce je popsání a následné upravení současného procesu sběru dat pro ukazatel Service Grad. Praktickým přínosem pro sklad by měla být ideálně predikce skluzového stavu na skladě. Zda bylo navržené a implementované řešení úspěšné lze objektivně posoudit až za několik měsíců. Množství dat, které je třeba vyhodnotit a zanalyzovat, je tak veliké, že i systémovým prediktivní

nástrojům zabere několik týdnů, než budou moci odhalit souvislosti, v konečném důsledku vedoucím ke skluzovým situacím.

# **4. Výzkumná část**

Systémové prostředí je ve Škoda Auto velice široké, a následující výzkumná část se soustřeďuje pouze na tu část systému podporující prodej a expedici náhradních dílů a příslušenství Škoda.

# **4.1. Popis procesu prodeje standardních OD a OP**

Standardním dílem je myšlen díl, který není nebezpečným zbožím (chemikálie, hořlaviny) vyžadující speciální skladování a logistiku, ani dílem inteligentním, který vyžaduje VIN číslo. Příkladem standartního dílů tak může být blatník nebo autorádio.

Proces prodeje standartních dílů zahrnuje činností od založení objednávky odběratele, přes dodávku zboží zákazníkovi až po fakturaci dodávky zákazníkovi.

Proces expedice standardních dílů lze rozdělit na následující varianty:

- Prodej standardních dílů s expedicí ze skladu ŠPC
- Prodej standardních dílů s expedicí z externích skladů
- Prodej velkoobjemových zakázek

Prodej standardních dílů s expedicí z externích skladů se liší od prodeje s expedicí ze skladu ŠPC tím, že při tomto procesu dochází k vyskladnění a balení zboží v externím skladu a následnému převozu zboží do ŠPC, kde proběhne nakládka na transport.

Velkoobjemové zakázky se vyznačují tím, že je minimálně jedna položka na zakázce v množství větším, než jedna paleta. Takovéto zakázky jsou zpracovávány odlišně od zakázek nízko objemových standardních dílů expedovaných ze ŠPC nebo externího skladu.

Proces prodeje standardních dílů expedovaných ze ŠPC se skládá z následujících kroků:

Založení prodejní zakázky

- Odvolání
- Sběrný běh
- Vychystání
- Balení
- Nakládka
- Fakturace
- Výstupní dokumentace
- Účtování výdeje materiálu

#### **4.1.1. Založení prodejní zakázky**

Obchodníci mají různé nástroje pro založení zakázek. V principu však jde jen o rozhraní vedoucí k založení zakázky ve VA01 – transakci zakládající prodejní zakázky. Jde tedy o automatickou formu založení zakázky, která může být ručně založena disponentem.

#### *Portál obchodníka*

Portálem obchodníka se rozumí ABAP WebDynprová aplikace uveřejněná na B2B portále obchodníka / importéra. V této aplikaci je obchodník schopen objednávat a monitorovat.

#### *Rozhraní z IDIS/Autopart*

IDIS/ Autopart je systém určen pro automatické řízení dispozice. Na základě dispozičních dat nasbíraných o skladu obchodníka lze určit velikost a načasování objednávky a doplnění skladu. Systém tak generuje zakázky tak, aby bylo množství na skladu obchodníka vždy optimální. Obchodník dostane návrh autopartových zakázek, které může následně potvrdit. Pro tyto zakázky je přidělen druh prodejního dokladu ZOSA.

Tato predikce dispozice plánuje doplnění stavu na skladě na základě mnoha faktorů jako roční období, meziroční srovnání, sezónnost a další.

#### *Souborové rozhraní*

Zákazníci, kteří nemají k dispozici portál obchodníka, stejně tak jako i ostatní zákazníci, mohou své objednávky zasílat souborovým rozhraním. Pro zpracování souborů slouží k tomu určené transakce.

Tyto programy zapíší data ze vstupních souborů do tabulek držících tato data. Data z těchto tabulek jsou následně zpracována programem, který zakládá prodejní zakázky.

#### **4.1.2. Odvolání zakázek**

Proces odvolání zakázek představuje proces založení expedičních dodávek z prodejních zakázek. Pro účely založení dodávek byla vytvořena uživatelská transakce ZVL10. Tato transakce umožňuje provést založení dodávek na základě parametrů rozvozového plánu. Dle zadaných parametrů aplikace dohledá všechny prodejní zakázky vyhovující těmto parametrům a vypíše jejich seznam. V seznamu jsou označeny položky, pro které existuje dostatečná skladová zásoba a je možné pro tyto doklady založit dodávky. Provedením funkce "Vytvoř dodávky" dojde k založení dodávek a jejich seskupením do skupin.

Transakce ZVL10 umožňuje na základě rolí (profilů seznamu) odlišovat zpracování v ŠPC od zpracování v rezervních skladech. Transakce umožňuje také provádět výběr zakázek pro odvolání nezávisle na rozvozovém plánu.

#### **4.1.3. Sběrný běh**

Sběrným během dojde k založení skladových příkazů ke skupině dodávek vzniklé odvoláním zakázek. Sběrný běh se provádí v transakci LT43 ke skupině dodávek. Zobrazenému seznamu se přiřadí číslo reference (textový popis identifikující zpracovávanou dávku). Na pozadí se referenci přiřadí interní číslo. Poté se provede spuštění sběrného běhu, čímž dojde na pozadí k založení skladových příkazů k vyskladnění ze skladu. Skladové příkazy a reference jsou pomocí IDOC rozhraní odeslány do externího systému MOB ke zpracování.

Aby mohlo proběhnout zpracování referencí ve skladu, jsou tyto v transakci LT43 uvolněny.

#### **4.1.4. Vychystání a balení**

Vychystání se provádí pomocí systému MOB. MOB je logistický systém řídící pohyby ze skladových míst až na expediční zónu. Systém komunikuje se SAP systémem pomocí iDoců. Existuje celá řada iDoců, které potvrzují provedené akce do systému SAP – zabalení expedičních dodávek, potvrzení skladových příkazů.

#### **4.1.5. Nakládka**

Nakládka manipulačních jednotek na přepravní prostředek je prováděna manuálně pomocí uživatelské transakce ZNK1N, případně s využitím mobilních terminálů v transakci ZNK1NT. Pokud je jedna položka dodávky zabalena do více manipulačních jednotek a některé z těchto manipulačních jednotek nejsou naloženy na stejný transport, dojde při nakládce k rozdělení dodávek. Pro obsah manipulační jednotky naložené na transportu je vytvořena nová dodávka, obsah nenaložených manipulačních jednotek zůstává na původní dodávce.

# **4.2. Reklamační proces**

Proces reklamací představuje proces, během kterého dochází ke zpracování reklamačních hlášení zákazníků. Reklamační hlášení představuje dokument, kterým zákazník uplatňuje reklamaci dodaného zboží.

Proces zpracování reklamací je odvíjen od důvodu reklamace, který zákazník uvádí při zakládání reklamačního hlášení, a od typu zákazníka. Reklamace interních zákazníků, u kterých se při účtování dodávek provádí mezi závodové přeskladňování, jsou řešeny pomocí procesu zpětných odkupů. Důvodem je, že u reklamací není nastaven proces s mezi závodovým přeskladňováním, na rozdíl od procesu zpětných odkupů. Ostatní interní zákazníci mají shodný proces s externími zákazníky, pouze jsou při zpracování reklamací využívány odlišné druhy některých dokladů a typy položek, viz.popis dále.

Reklamační hlášení je zakládáno na portálu obchodníka, případně přímo v SAP. Následně dochází v ŠPC k vyhodnocení reklamačních hlášení a jejich zpracování. Vyhodnocování oprávněnosti reklamace je prováděno na několika úrovních v průběhu celého procesu zpracování.

Výsledkem zpracování reklamace je buď dobropis, nebo vrubopis vystavený na odběratele, případně i importéra, v případě interních zákazníků interní dobropis a interní vrubopis reprezentovaný proforma fakturou.

Proces zpracování reklamací znázorňuje následující obrázek.

#### **4.2.1. Založení reklamační hlášení**

Reklamační hlášení zakládá zákazník na B2B portálu, případně referent ŠPC přímo v SAP. Na portálu je reklamační hlášení vždy referováno k dodacímu listu, při zakládání v SAP pak k faktuře ze ŠPC na zákazníka.

Na portálu obchodníka se dále specifikuje materiál, množství a důvod reklamace. Při zakládání reklamačního hlášení v SAP se po zadání čísla faktury ze seznamu vyberou položky, které se reklamují, a po jejich převzetí do dokladu se změní množství položky a typ položky, který reprezentuje důvod reklamace.

K dispozici jsou následující důvody reklamace:

- ZR01 Nedodaná položka
- ZR02 Množst.rozdíl méně
- ZR03 Množst.rozdíl Více
- ZR04 Poškozeno
- ZR05 Neúplné
- ZR06 Skrytá vada
- ZR07 Záměna nedodáno
- ZR08 Záměna dodáno
- ZR09 Funkční vada
- ZR10 Neidentifikováno
- ZR11 Dodaná pol.navíc
- ZR12 Kvalitativní defekty

Na základě zadaného důvodu reklamace se následně odvíjí způsob vyřízení reklamace.

Pro jednotlivé důvody reklamace jsou v tabulce ZSDS\_CUST\_NABID definovány lhůty pro podání reklamace a další podmínky pro možnost uplatnění reklamace a podmínky pro referování reklamované položky na dodací list.

Kontrola na překročení reklamačních lhůt je implementována ve formu ZZ\_CHECK\_REKL\_LHUT v include ZVSD\_SAPMV45A\_EXITS. Položky, u kterých je překročena lhůta pro podání reklamace, jsou odmítnuty z důvodu překročení lhůty.

Při uložení reklamačního hlášení se informace o založené reklamaci uloží ve formu ZZ\_UPD\_ZNRP\_SAVE v include ZVSD\_SAPMV45A\_EXITS do tabulky ZVSDP\_CLAIM\_STAT.

V kopírovací rutině RV45C653 je pro interní zákazníky s účtováním na nákladová střediska zajištěno převzetí nákladového střediska z proforma faktury. V případě zakládání položek, které nejsou fakticky referovány na předchozí doklady (důvody reklamace ZR08 a ZR11), je dohledáváno nákladové středisko z jakékoli položky dodávky uvedené v hlavičce reklamace na portálu zákazníka (a následně uložené v poli VBAP-ZZREFDODL na nabídce). V případě zakládání reklamační nabídky přímo v SAP je pole ZZREFDODL na doplňkových datech B položky nabídky také plněno a dohledání nákladového střediska je taktéž provedeno.

Pokud by ovšem na referované dodávce nebylo na všech položkách stejné nákladové středisko, nemusí se do reklamační nabídky uložit to správné středisko.

Dohledání nákladového střediska je řešeno ve formu ZZ\_FIND\_KOSTL v include ZVSD\_SAPMV45A\_EXITS.

#### **4.2.2. Založení reklamační zakázky**

Založená reklamační hlášení jsou vyhodnocena referenty ŠPC. Prostřednictvím transakce VA25 je zobrazen seznam reklamací spadajících do kompetence příslušného referenta (skupiny prodeje).

V položkové kopírovací rutině RV45C651 a RV45C655 je pro interní zákazníky s účtováním na nákladová střediska zajištěno převzetí nákladového střediska z reklamačního hlášení.

V kopírovací rutině RV45B6254 (hlavičková rutina pro druhy zakázek pro externí zákazníky) a RV45B625 (hlavičková rutina pro druhy zakázek pro interní zákazníky) při kopírování z nabídek do zakázek je zajištěno, že jednotlivým typům zákazníků (interní a externí) je možno založit pouze druhy reklamačních zakázek jim určené.

Reklamační hlášení, která jsou vyhodnocena jako neoprávněná, jsou odmítnuta na položkách reklamační nabídky pomocí důvodu odmítnutí.
Pro reklamační hlášení, která jsou schválena, jsou založeny reklamační zakázky. Druh reklamační zakázky je závislý na způsobu vyřízení – dobropis s vrácením materiálu do ŠPC nebo bez vrácení, případně doúčtování materiálu pomocí vrubopisu a podle typu zákazníka (interní, externí). Systémově je ošetřeno zakázání založit zakázku určenou internímu zákazníkovi pro externí odběratele a naopak.

Po založení reklamační zakázky je zákazníkovi odeslána emailem zpráva ZPZ0 se seznamem položek k vrácení, která slouží jako průvodní doklad pro vrácení zboží zpět do ŠPC.

Pravidelným jobem 010\_SD\_SPC\_REKLAMACE\_LHUTA (report ZVSDP\_CLAIM\_CHECK\_DEADLINE\_JOB) je u reklamací kontrolováno dodržení lhůty pro vrácení zboží zpět do ŠPC uvedené v tabulce ZSDS\_CUST\_NABID. Pokud do této lhůty není zboží vráceno, dojde k odmítnutí položky reklamační zakázky z důvodu nevrácení do ŠPC.

Na reklamačních zakázkách je v tabulce ZVSDP\_TVAK označen příznak změny rozvržení v userexitu. V include ZVSD\_SAPMV45A\_EXITS, ve formu zz\_move\_field\_to\_vbep je volán form zz\_change\_ettyp, ve kterém je řešeno přiřazení rozvržení na reklamační zakázce a materiálového pohybu u reklamací. Ve formu zz\_check\_vbep v include MV45AFZB je také volán form zz\_change\_ettyp.

Při založení zakázky se dle customizace kopírovacích pravidel z nabídky do zakázky najde nový typ položky (např. ZRZF). Poté se z customizačním přiřazení druhu rozvržení k typu položky najde typ rozvržení (např. YA).

Ve formu ZZ\_CHANGE\_ETTYP v include ZVSD\_SAPMV45A\_EXITS je řízeno nastavení materiálového pohybu pro interní zákazníky. Pro reklamace je přiřazení materiálového pohybu řízeno customizační tabulkou ZSD\_BWART\_INTZ. V této tabulce je pro kombinace reklamačních typů položek a atributu 3 kmenového záznamu odběratele (mezizávodové přeúčtování nebo spotřeba) přiřazen příslušný materiálový pohyb.

Pro externí zákazníky je druh pohybu řízen dle nastavení rozvržení nalezeného na reklamační zakázce.

## **4.2.3. Založení vrácené dodávky**

Pro reklamace relevantní pro vrácení zboží zpět do ŠPC, je při příjmu vrácené dodávky prováděna kontrola kompletnosti vráceného materiálu. Přijímající pracoviště má možnost reklamaci označit za nerelevantní a v tomto případě je položka reklamační zakázky odmítnuta. V případě uznání reklamace je založena vrácená dodávka s referencí k reklamační zakázce uvedené na průvodním dokladu odeslaném zákazníkovi po uložení reklamační zakázky, a který je do ŠPC předán spolu s vráceným zbožím.

V případě reklamace s pouze účetním vrácením, kdy materiál není fyzicky vrácen zpět do ŠPC, je vrácená dodávka založena bez kontroly při příjmu.

Vrácená dodávka je zaúčtována. Účtování reklamačních dodávek je řízeno podobně jako v případě zpětných odkupů.

Účtování materiálových pohybů souvisejících s reklamacemi zákazníků se řídí hodnotou modifikační konstanty nastavené u materiálového pohybu nastaveného u rozvržení. Pokud má modifikační konstanta nastavená v customizaci materiálového pohybu hodnotu ZZZ (u interních zákazníků), pak je ve funkčním modulu MR\_ACCOUNT\_ASSIGNMENT tato hodnota přepsána hodnotou uloženou pro jednotlivého interního zákazníka v tabulce ZMODIF\_UCTU\_IZ a pro tuto modifikační konstantu je pak v transakci OBYC dohledán materiálový účet. Pokud modifikační konstanta u materiálového pohybu nemá hodnotu ZZZ (externí zákazníci), pak se nalezení účtu neřídí tabulkou ZMODIF\_UCTU\_IZ, ale pro tuto modifikační konstantu je rovnou nalezen účet v transakci OBYC.

## **4.2.4. Fakturace**

Faktury (dobropisy, vrubopisy) jsou zakládány manuálně v transakci VF01 nebo prostřednictvím zásoby faktur v transakci VF04. Druh faktury je zvolen dle způsobu vyřízení reklamace. Pro interní zákazníky je použit druh faktury ZFP5 proforma faktura, která není účtována. Po uložení faktury je faktura pro externí zákazníky uvolněna do účetnictví v transakci VF02, případně VFX3.

V případě, že se jedná o reklamaci, u které do procesu zasahuje také importér Porsche ČR nebo ŠAS, vznikají ještě nabídky (faktury) od importéra na dealera. Tyto doklady vznikají pravidelným jobem pomocí programu ZVSDP\_FAKT\_MAIN. Založené doklady jsou následně pravidelnými joby 010\_SD\_SPC\_TISK\_FAKTUR\_PDZ\_ECU vytištěny.

Fakturační data jsou odeslána importérovi Porsche ČR nebo ŠAS.

## **4.3. Rozdělení KPI ve skladě**

Protože ŠKODA AUTO patří mezi větší firmy, je zde hned několik druhů KPI, které jsou zpracovávány jinými pracovními týmy. Jak už bylo naznačeno, KPI jsou monitorovány různými oblastmi podniku. Oddělení logistiky ve skladu má svoje KPI nastaveny na jiné ukazatele nežli oddělení prodeje After Sales. Tyto ukazatele jsou reportovány top managementu Škoda Auto a berou se v úvahu při strategickém plánování Škoda Auto.

## **4.4. Interní KPI prodeje**

Analyzuje data objemu zakázek, tržby, zisk a budgety jednotlivých regionů. Zabývají se především úspěšností prodeje na trhu. Na základě těchto dat se dělají opatření, která mají za úkol držet naplnění budgetu v různých regionech.

Tyto ukazatele jsou v podniku hodnoceny metodikou platnou pro prodej samotných vozů. Bohužel takto nastavený přístup není přesný. Jedním z důvodů je fakt, že prodaný vůz má pouze omezenou paletu sortimentu a různých hledisek, dle kterých se vozy dají dělit. Prakticky lze auta dělit jen na různé modely značky ŠKODA. Náhradní díly a příslušenství jsou děleny dle cest odbytu, což je pouze nešikovně formálně označení dílů Volkswagenu (dále jen VW), ŠKODA, Seat a Audi. Tzn. ve skladu originálních dílů Škoda Auto se neskladují pouze díly pro vozy Škoda, ale také díly těchto značek.

## *Ukazatele KPI*

## *Leistung*

Ukazatel celkového obratu vyfakturovaných zakázek, vyexpedovaných ze skladu Škoda Auto a v importérských depech po celém světě. Tato statistika je bedlivě sledována Top managementem Škoda Auto.

## **UMSATZ**

Ukazatel takového obratu vyfakturovaných zakázek, vyexpedovaných pouze ze skladu Škoda Auto. Ukazuje na výkon skladu ŠA a je tedy nejvíce sledována managementem tohoto skladu.

## **Obrat v depech ve světe**

Největší část na této hodnotě je obrat ve skladu v Kasselu, tedy hlavního skladu Volkswagenu. Tyto data jsou managementu ve Škoda Auto předkládána.

Tato hodnota představu část z celkového obratu depa, přidělená na základě tzv. alokačního klíče. Tento obrat je ještě násoben koeficientem, přiděleným každé zemi.

Z dokumentu plyne, že v přidělování koeficientu pro zemi, hrají také roli SPARTE hodnoty. SPARTE dílů je označení exkluzivity dílu. Každá jedna hodnota SPARTE představuje kombinaci značek, pro kterou je daný díl použitelný a tedy prodejný. Zde tedy mohou vznikat nepřesnosti při výpočtu tohoto ukazatele obratu ve světě, díky možnosti použití zákaznických čísel. Nelze totiž zaručit, že dealer opravující vůz ŠKODA si neobjedná do servisu díl se SPARTE označující kombinací exkluzivity ŠKODA + Seat pod zákaznickým číslem, jemu přiděleným pro objednání dílů pro opravu vozu SEAT. Správně by měl využít zákaznické číslo přidělené pro opravu vozu ŠKODA.

## **Obrat v depu ve světě = Obrat \* Koeficient země**

Dedukcí lze usoudit, že výše zmíněné ukazatele jsou vzájemně ve vztahu

## **Leistung = UMSATZ + obrat v depech ve světě**

## **4.4.1. Reporting**

## *Systémový reporting*

Reporting běhající pravidelně v určitých periodách. Tyto data jsou výstupem ze systému SAP BW. Data v tomto systému jsou uživatelsky neměnná a mají sloužit k hodnocení hospodářského výsledku podniku, controllingu atd.

I přesto, že je reporting systémový, dochází zřídka k datové nepřesnosti. Proto prochází výstupní report zběžnou optickou kontrolou provedenou pracovníkem oddělení Plánování a Reportingu.

### **Denní reporty**

Data pro denní reporty mohou být zobrazena z různých kontextech jako třeba report zaměřený na jednotlivý díl, na zemi importéra atd. Vstupním parametrem je pouze datum za uzavřený den, ze kterého chceme reportovat.

Soubor je rozdělen do 3 částí.

## **Horní část – kumulativní**

Příslušná hodnota je počítána jako součet obratů příslušného dne a sumy obratů za dny předcházející tomuto dni v tomto měsíci. Z této definice vyplývá, že hodnoty obratu budou v průběhu měsíce růst.

## **Střední část – odchylky od budgetu**

Příslušná hodnota je odchylkou od plánovaného budgetu obratu. Tzn. Může být jak se záporným, tak kladným znaménkem. Záporná hodnota představuje nesplnění budgetu.

## **Dolní část – čistý denní výkon za den**

Představuje aktuálního hodnotu obratu za příslušný den

Takto zpracovaný soubor se generuje ve třech sestavách:

- Sestava pro Cestu odbytu C
- Sestava pro V S (VW, Audi Seat)
- Sestava pro obraty v ČR

## **Týdenní reporty – Vochenbericht**

Struktura tohoto reportovacího dokumentu je ve velké míře ovlivněna historickou potřebou managementu. Má za úkol monitorovat a plánovat plnění nastaveného budgetu v průběhu měsíce. Plánovaný budget celého měsíce je rozdělen na týdny a sleduje se plnění tohoto plánu v polích Ertwartung. Cílem je mít naplněný celkový budget na konci každého měsíce, čemuž se upravují týdenní předpovědi. V případě nesplnění budgetu v prvním Ertwartung jsou nastavený opatření, která by měla ztrátu v nadcházejících Ertwartung dohnat.

Sloupec IST zobrazuje celkový objem zakázek za měsíc. Je zde uveden pro přehlednost. IST je samozřejmě možné reportovat až na konci měsíce.

Ve sloupcích Ertwartung 1. – 4. jsou uvedeny očekávání na příslušné týdny v měsíci. Pole Budget zobrazuje celkovou předpověď na konci měsíce. Pole IST-Vorj. Obsahuje hodnotu ze stejného měsíce minulého roku. K dispozici je procentní vyjádření meziroční změny, ať už růstu nebo poklesu. Odchylky mezi očekáváním a finálním stavem mohou být částečně způsobené skluzem.

Vertikální struktura reportu je rozdělena na záložky SOT gesamt, Dienstleistungen, ŠOZ gesamt, Werkstattausrüstung. SOT gesamt shrnuje zakázky dle regionů. Je patrné, že 85% všech zakázek představují zakázky v regionu Evropy. Záložka Dienstleistungen zobrazuje objem zakázek rozdělených do skupin dle značek expedovaných dílů. Werkstattausrüstung představuje objem zakázek za dílenské vybavení. Dílenské vybavení je poskytováno spíše jako služba dealerům bez většího zisku z tohoto prodeje. ŠOZ gesamt představuje objem zakázek za mechatroniku, ale není pevnou součástí Vochenberichtu. Je uváděn na základě jednorázové akce, která měnila mechatroniku v servisu jednoho zákazníka. Až se mechatronika kompletně dodá, půjdou objemy z tohoto prodeje na vrub hodnocení zakázek regionů (ŠOT gesamt).

Tento report patří mezi nejdůležitější a je pravidelně prezentován členu představenstva za oblast prodeje.

## **4.5. Service Grad**

Dalším nástrojem, monitorující výkonnost skladu je tzv. ServiceGrad. Service Grad není nic jiného nežli projekt, který měl v minulosti skladu Škoda Auto napovědět stav objednávek ve skladu. Stavem objednávek se myslí úspěšnost jejího vyexpedování ze skladu. Ideálním stavem ve skladu ŠPC je okamžitě vyexpedovaná objednávka. To však často není možné a tak se předmětem ServiceGrad stalo monitorování tzv. skluzových objednávek. Na prvopočátku bylo smyslem projektu využívat ServiceGrad za účelem predikce skluzových položek. Různé ukazatele tohoto nástroje měli poukázat na souvislosti, které kritické skluzové objednávce předchází.

Úloha ServiceGradu však byla splněna pouze částečně. Service Grad se v aktuální podobě používá pouze jako ukazatel KPI, a pouze reportuje výsledky skladu. Po různých analýzách a lidském zkoumání nebyly zjištění souvislosti, které by ukázaly na kombinaci parametrů objednávky, při které by se skluz dal předvídat.

## **4.5.1. Skluzové zakázky**

Skluzová objednávka je taková objednávka, která nemohla být z jistého důvodu vyexpedována ze skladu včas. Skluzovost se dá měřit v časových jednotkách. Jedná se o dobu, od založení zakázky v systému po její vyfakturování.

Skluzem však můžeme nazývat až stav, kdy byla překročena doba nezbytně nutná pro vyexpedování zakázky. Tzn. Za skluz nemůže být považována objednávka, která byla vyexpedována korektně, avšak má 30minutový skluz, protože rychlejší expedice není v lidských ani technologických silách.

Skluz může být způsoben:

## **Absencí zboží ve skladě**

Nelze vyexpedovat zboží, které si zákazník objednal, ale není aktuálně na skladě. Často tento jev nastává u rychloobrátkových dílů. Pokud se daný druh dílů objednává frekventovaně, hrozí, že informace o stavu na skladě nebude ve chvíli objednávky aktuální. Tedy je objednán materiál, který ještě nebyl zablokován v objednávkových systémech dealera. Absence může být rovněž způsobena opožděnou dodávkou dodavatele, špatným plánováním minimálního stavu zásob na skladě atd.

## **Poškození zboží**

Objednané zboží sice je na skladě, ale nemůže být objednáno, protože je poškozené. Poškozené může být způsobeno díky manipulaci na skladě, případně mohlo být poškozené již při naskladnění.

## **Nevhodným umístěním v rámci skladu**

Materiál může být nevhodně umístěn ve špatném skladu a může být aktuálně logisticky nedostupný. Často se stává, že je nutné nejdříve expedovaný materiál přeskladnit z ext. Skladu do skladu ŠPC. Pokud tento proces neproběhne včas, je položka skluzová.

Do Service Gradu však nemůže být připsána zakázka typu, jenž nevyžaduje vytvoření dodávky a následnou expedici ze skladu. Dochází k situacím, kdy je zakázka na počátku procesu, jehož cílem není expedice zboží. V tomto případě tak nemá zapsání do ServiceGrad smysl a není ani technicky proveditelná. Doba skluzu je totiž definována jako doba delší než nezbytně nutná pro expedici ze skladu ŠPC od doby odvolání zakázky. Pro ilustrace je uveden příklad zakázek vyžadující a nevyžadující expedici:

## *Typ zakázky ZORY*

Zakázka ZORY je typickým příkladem zakázky vyžadující fyzickou expedici zboží ze skladu. Jinak je nazývána jako "rychlá zakázka". To znamená, že je garantováno dodání dealerovi do druhého pracovního dne na rozdíl od zakázek ZOSK, které jsou určeny pro doplnění skladu dealera a jejich doručení není garantováno takto striktně. Předmětem je však vždy fyzické zboží uložené ve skladu ŠPC.

## *Typ zakázky ZNZ4*

Typ zakázky ZNZ4 představuje typ zakázky zpětného odkupu, u kterého není třeba nic expedovat ze skladu. Naopak, v tomto případě se jedná o zakázku, kdy dealer vrací zboží do skladu ŠPC z důvodu nadbytku zásob ve skladu.

Proces zpětných odkupů představuje z hlediska zpracování obdobu procesu reklamací. Na rozdíl od reklamací ale v tomto procesu není reklamován nesoulad v dodávce zboží ze ŠPC zákazníkovi, ale je nabízena možnost odkupu nepoužitého zboží nevykazujícího žádnou vadu zpět do ŠPC, které z různých důvodů zákazník nepotřebuje. Materiály, které je možno odkupovat, mají příznak ve svých kmenových datech.

V procesu zpětných odkupů je využit druh tzv. "vrácené dodávky" – ZVZO. Tato dodávka je nastavena pro příjem zboží zpět do ŠPC.

## **4.5.2. Struktura ServiceGrad**

ServiceGrad si můžeme představit jako tabulku evidující parametry objednávky, kmenová data materiálu v objednávce, stavy ve skladu a podobně. Struktura vznikla na základě zkušeností uživatelů z různých SAP modulů – WM, SD, MM. Jak zakázka putuje standardním procesem expedice, jsou zakládány další navazující doklady a je potřeba sledovat každý z procesů, které je zpracovávají – založení zakázky, potvrzení zakázky, odvolání, nakládky, dodávky a fakturaci.

Nejdůležitější parametry jsou evidovány a aktualizovány v tabulce ZVSD\_ODVO\_BW**.** Pro lepší zobrazení dat však slouží view ZVSD\_ODVO\_BW\_V, které je rozšířením tabulky o další dodatečné informace o zakázce a materiálu.

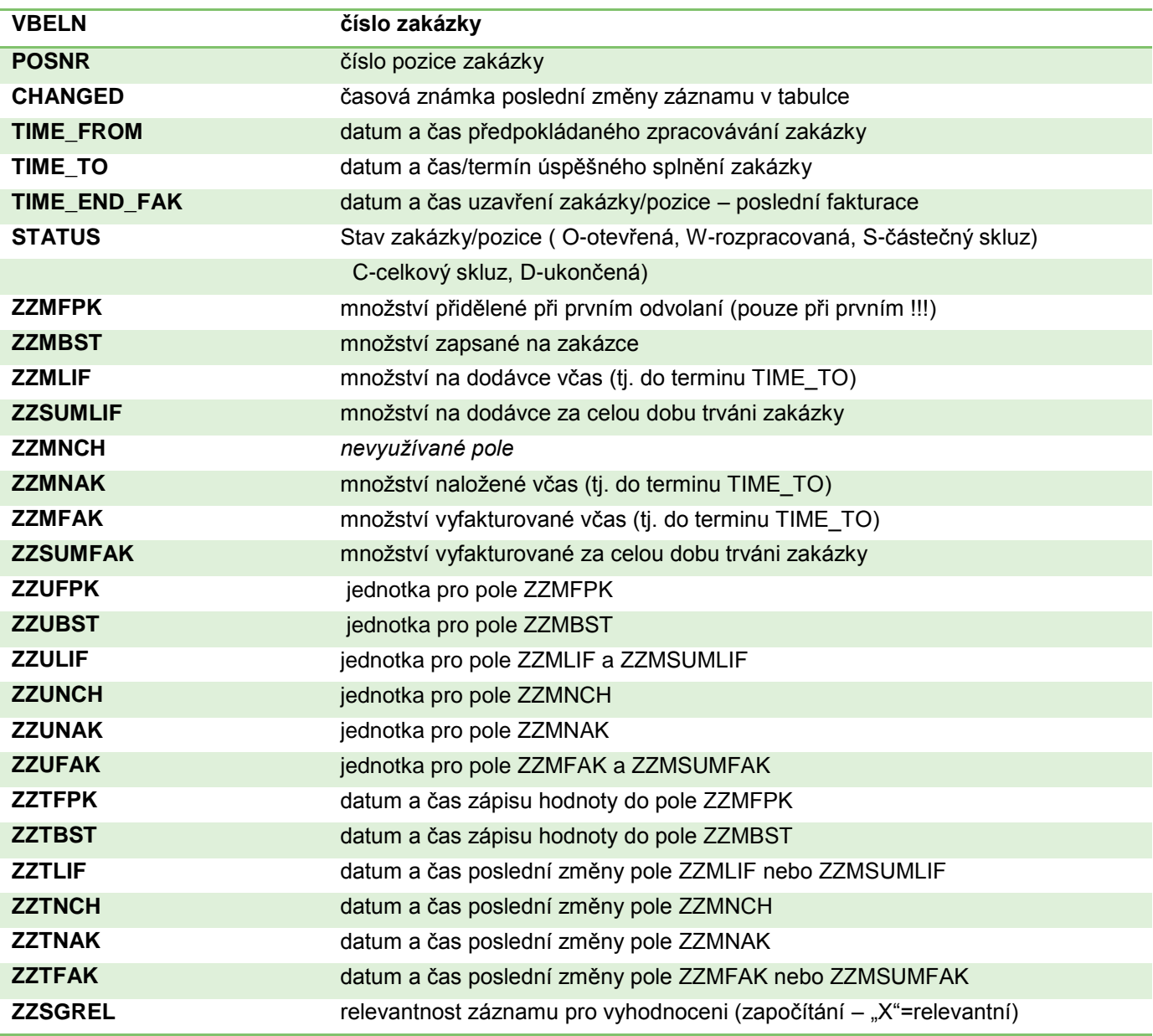

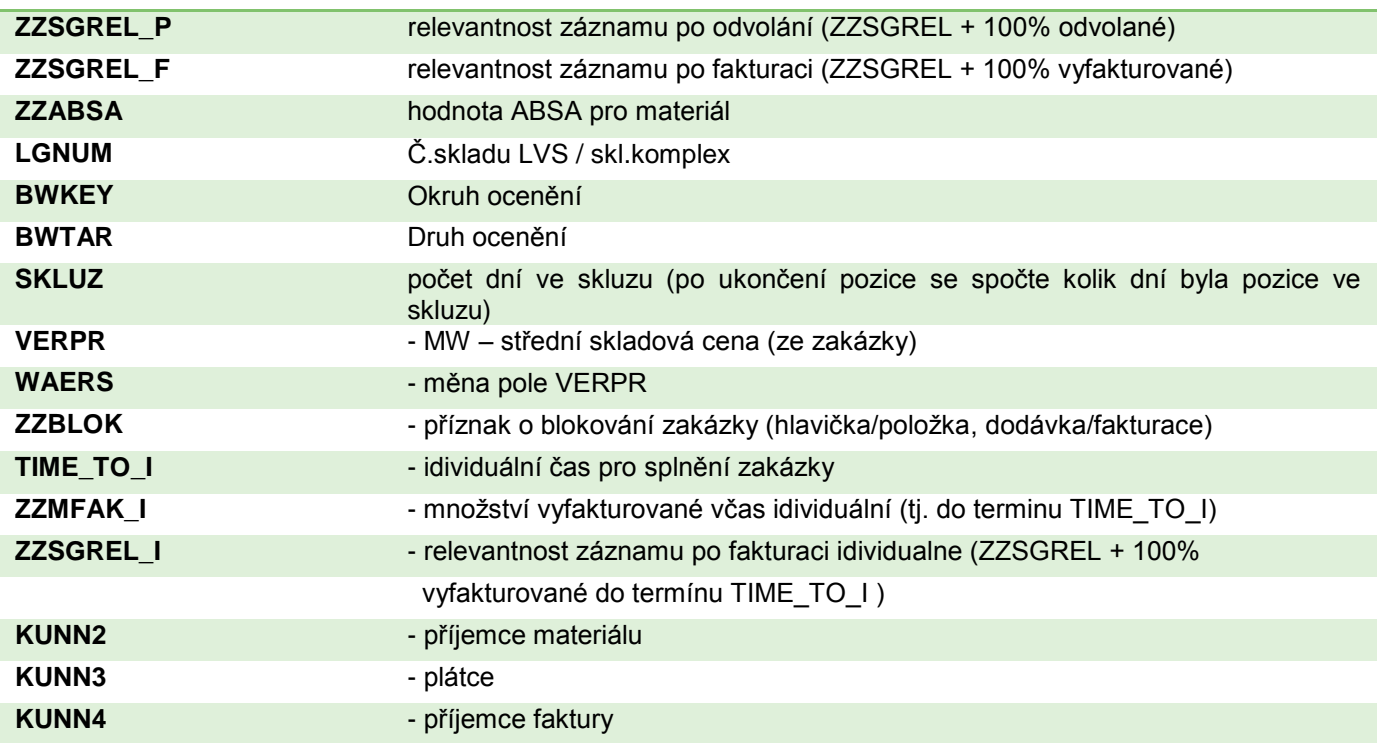

## **Obrázek 10 - Struktura Service Grad**

## **4.5.3. Proces ServiceGrad**

## *Fáze 1*

Je vytvořen záznam v user-exitu při založení zakázky v transakci VA01, VA02. V tomto kroku dochází k plnění polí VBELN, POSNR, LGNUM a jiných. User exit obsahuje definovanou funkci ukládající hodnoty těchto polí do tabulky.

## *Fáze 2*

Doplnění informací o prvním odvolání v transakci VL10. Zde se vytváří aktuální zásoba práce ve skladu ŠPC, která má být expedována.

#### *Fáze 3*

Doplnění informací o nakládce včas v transakci ZNAK1. S touto transakcí se pracuje při naložení dodávky do transportu. Transport není standardní součástí SD procesu, ale je to uživatelsky vytvořená "fáze" v prostředí skladu Škoda Auto.

#### *Fáze 4*

Záznamy jsou kontrolovány programem Z\_SD\_TMP\_BWTAB. Dále jsou doplněny zbývající pole, které nebyly vyplněny ve fázích 2 a 3.

## **4.6. Analýza reklamačních zakázek**

## **4.6.1. Vybrání základního souboru zakázek**

Na začátku je třeba zjistit aktuální stav, co se týče reklamovaných zakázek expedovaných ze skladu ŠPC v poměru k dodaným zakázkám. Je využito nástrojů, které nevyžadují znalost programování.

Pomocí transakce SQVI si dáme dohromady jednoduchý dotaz, který nám zajistí počet dodaných zakázek. Je potřeba pouze nastavit příkaz JOIN a výběrová kritéria, která nám zajistí výpis a hlavně počet zakázek za poslední rok. Zobrazíme si pouze Prodejní doklady, datum založení a položky z tohoto prodejního dokladu.

Jednoduchá práce v transakci SQVI je ilustrována na obrázcích níže:

![](_page_48_Picture_32.jpeg)

**Obrázek 11 - Prostředí SAP a transakce SQVI**

V dalším kroku je třeba nadefinovat výběrová kritéria. Jedním z kritérií bude datum vytvoření zakázky. To musí být nastaveno v rozsahu 01.06.2014 – 01.06.2014.

![](_page_49_Picture_13.jpeg)

**Obrázek 12 - Nastavení transakce SQVI**

Hodnota vybraného kritéria se definuje až po spuštění tohoto view:

![](_page_50_Picture_87.jpeg)

## **Obrázek 13 – Výběrová kritéria**

Protože jde o velké množství dat, je nutné celý proces spustit na pozadí. To znamená, že frontendové zařízení, na kterém je view zpracováváno pouze inicializuje spuštění tzv. JOBu, dále běžícího na backgroundu (na serveru). Není tedy třeba ponechávat SAP aplikací ve formě viditelného GUI, tak aby uživatele omezovala v další práci.

Daleko větší nevýhodou spouštění takto náročného dotazu je však možné překročení timeoutu nastaveného v produktivním prostředí SAP. Timeout je nastavený tak, aby frontendový způsob spouštění aplikací nezatěžoval systémové prostředí SAP po delší dobu – maximálně 5 minut.

Kontrolu JOBu, tedy programu běžícího na backgroundu, je možné provést transakcí SM37. V této transakci je možné naleznout všechny běžící zpracování a jejich podrobné informace jako je čas spuštění, doba běhu, úspěšnost zpracování, program běžící v tomto zpracování, uživatele iniciující zpracování a jiné.

Z logu v SM37 je patrné, že naše zpracování našeho programu běželo více 70 minut.

![](_page_51_Picture_102.jpeg)

#### **Obrázek 14 - SM37, zobrazení Jobu**

Po spočtení vygenerovaných záznamů nám vyšel soubor zakázek o velikosti (ilustrativní hodnota).

#### **N = 20448702.**

#### **4.6.2. Vybrání reklamačních hlášení**

Podobným způsobem jsou vybrány reklamační hlášení. Nejprve je však dobré rozlišit 3 typy příčin reklamací:

#### **Nesprávně dodané množství**

Vzniká chybným zabalením dodávky, kdy nebylo ve skladu zabaleno dostatečné množství kusů daného zboží. Reálně vznikají i opačné situace, kdy bylo vydodáno větší množství, než si obchodník objednal. V takových situacích však většinou nevzniká reklamační hlášení, protože tím byl obchodník zvýhodněn.

Do této skupiny patří typy položek:

- o ZR02 Množstevní rozdíl Méně
- o ZR03 Množstevní rozdíl Více
- o ZR11 Dodaná položka navíc
- o ZR10 Neidentifikováno

## **Poškozené/rozbité zboží**

Zboží může být vyexpedováno poškozené už na skladu. Případně může být poškozeno při transportu k dealerovi.

Do této skupiny patří typy položek:

- o ZR04 Poškozeno
- o ZR05 Neúplné
- o ZR06 Skrytá vada
- o ZR09 Funkční vada
- o ZR12 Kvalitativní defekty

## **Chybně dodané zboží**

Obchodník může dostat zboží, které si neobjednal. Naopak požadované zboží neobdrží. K takové situaci dojde rovněž nevhodnou expedicí ze skladu.

Do této skupiny patří typy položek:

- o ZR01 Nedodaná položka
- o ZR07 Záměna nedodáno
- o ZR08 Záměna dodáno

![](_page_53_Figure_0.jpeg)

## **Obrázek 15 - Typy reklamačního hlášení**

Pro přehlednost ještě přikládám tabulku se všemi udanými hodnotami:

![](_page_53_Picture_184.jpeg)

**Obrázek 16 - Druhy reklamací**

Abychom názorněji viděli skupiny důvodů, pro které je zakázka reklamována, můžeme dle těchto skupin rozdělit i graf.

![](_page_54_Figure_1.jpeg)

### **Obrázek 17 - Příčiny reklamačních hlášení**

Práce tedy ukázala na počet dodávek expedovaných ze skladu ŠPC a na počet reklamačních hlášení (pro další výpočty je označme písmenem R) evidovaných nad těmito dodávkami.

Před nastaveným kontrolním a analytickým procesem tedy můžeme spočítat kvalitu naší expedici jako podíl těchto dvou parametrů. Kvalitu expedice můžeme označit jako Q.

#### **Kvalita expedice tedy:**

$$
Q{=}\;(\frac{R}{N})\;*100
$$

Po dosazení si spočteme číselné vyjádření tohoto ukazatele v procentech.

$$
Q=\frac{38226}{20448702}*100=\mathbf{0,18}\%
$$

Toto je tedy číselné vyjádření kvality, na jehož základě můžeme posoudit, zda navržené řešení proces zkvalitnilo.

# **4.7. Analýza skluzových dodávek**

## **4.7.1. Vybrání základního souboru skluzů**

Soubor zakázek nebude obsahovat stejné množství zakázek jako v kapitole 5.6.1.

Pro základní soubor budou vybrány zakázky zpracovávané v červnu roku 2015. Díky kratšímu sledovanému období, je možné vyhodnotit nastavená opatření dříve.

**N = 500 000** (Tato hodnota je pouze ilustrativní, skutečná hodnota je interním tajemstvím ŠKOD AUTO a.s.)

Pro výběr byly použity stejné parametry objednávek jako u analýzy reklamací. Tzn. zajímají nás pouze ty objednávky, pro které je relevantní dodávka. Jedině tak totiž dochází k fyzické expedici zboží ze skladu ŠPC a je skluz vůbec měřitelný. Stejně tak u reklamací nelze reklamovat zboží, které obchodník fyzicky nepřijal.

## **4.7.2. Vybrání dat Service Grad**

Standartní transakcí SE16N vybereme data z view ZVSD\_ODVO\_BW\_V. Jako výběrové kritérium bude nastaveno datum založení zakázky v březnu 2015.

Pomocí funkce v menu vygenerovaných dat si vyexportujeme všechny Service Grad položky.

## **4.7.3. Statistické údaje skluzových dodávek**

V MS Excelu byly vyhodnoceny data pro pozdější srovnání a hodnocení nastavených opatření. Z celkových 500 000 (ilustrativní hodnota) záznamů bylo rozdělení doby skluzů takovéto:

![](_page_56_Figure_0.jpeg)

## **Obrázek 18 - Skluzové skupiny**

Pro přehlednost jsou data zobrazená také v tabulce:

![](_page_56_Picture_170.jpeg)

![](_page_56_Figure_4.jpeg)

Statistické údaje o skluzových položkách (údaje níže jsou spočteny z ilustrativního souboru hodnot, skutečné hodnoty jsou interními daty ŠKODA AUTO a.s.):

![](_page_57_Picture_150.jpeg)

**Obrázek 20 - Statistické údaje skluzových položek**

## **4.7.4. Premisy navrženého řešení**

Protože jde o interní data náležící skladu ŠPC je potřeba vše schválit. Byly oslovení koordinátoři, jímž tyto data náleží. Jejich potvrzení bylo předloženo na personálním oddělení a zpracování interních dat oficiálně schváleno.

## **4.7.5. Navržené řešení skluzových položek Service Grad**

Byl naprogramován program ZSD\_AZURE\_TEST, který bude automaticky spouštěn nastaveným zpracováním v programu UC4.

Program má za úkol vybrat data způsobem popsaným v kapitole 5.7.2. Zpracování bude běhat denně, a výstupem bude .CSV soubor, jenž bude naimportován do MS Azure Machine Learning.

Do programu byly implementovány nástroje zajišťující přesnější nastavení výběrových kritérií, a metod umožňujících kontrolu proti hlavní tabulce obsahující data zakázky.

## **4.7.6. Model MS Azure Machine learning**

Jelikož se vyskytly problémy s nahráváním velkých DataSetů přímo do nástroje Azure ML Studio, musely být rozděleny a uploadovány zvlášť. V rámci prostředí Azure ML Studio byla data následně sloučena.

Model byl tvořen v několika fázích:

## **1) Výběr relevantních sloupců**

Za nerelevantní sloupce byly považovány ty sloupce, které vykazovali pro všechny řádky v tabulce stejné hodnoty. Regresní model tak jimi nemůže být ovlivněn.

![](_page_58_Figure_2.jpeg)

![](_page_58_Figure_3.jpeg)

Náhled dat v prostředí MS Azure machine také odhalil různé datové nepřesnosti. Díky zpracování souborů ve formátu CSV a středníkem jako oddělujícím prvkem došlo k posuvu sloupců u řádků, obsahujících v datech právě tento znak. Tyto problematické řádky byly smazány, protože se jednalo o zanedbatelnou část z celkového množství dat – cca 0,00001%. Pomocí modulu Clean Missing byly tyto datové nepřesnosti odstraněny. Odstraněné řádky byly identifikovány právě díky sloupcům obsahujícím hodnoty pouze díky posunu sloupců vpravo.

Dalším vyjmutým sloupcem vzhledem k prozatím analyzovanému časovému intervalu je datum založení zakázek. Jelikož se jedná o data za 1 měsíc, nelze předpokládat, že by se mohla projevit cyklická či sezonní složka, export však tyto sloupce obsahuje, protože do budoucna budou data přibývat.

Dále pak byly vyjmuty sloupce s autoinkrementačně generovaným ID jako například VBELN (číslo objednávky) a POSNR (číslo položky). Tyto hodnoty jsou číselnými proměnnými, ale jejich hodnota nepopisuje vlastnost dané zakázky. Číslo nové zakázky je jen vždy o jedničku větší, nežli číslo zakázky předchozí.

Protože tato hodnota pouze identifikuje zakázku, je pro predikci skluzu naprosto nerelevantní. Lze pouze uvažovat případný vývoj skluzových položek v čase po aplikace optimalizace skladových procesů. Zvyšující hodnota zakázek jde však ruku v ruce s pozdějším datem vytvoření zakázky, a tak bychom časové hledisko ve sloupcích drželi hned dvakrát. Bude tedy ponechán pouze sloupec data založení zakázky.

Jednotlivé moduly s názvem Project Columns, které se o toto filtrování v nástroji Azure ML Studio starají, jsou vytvořeny odděleně a logicky uspořádaně dle jejich činnosti. To vše za účelem znovu použitelnosti, v momentě, kdy přibývají další data. Jako příklad mohou být uvedeny sloupce obsahující datum. Filtry upravující tyto sloupce budou vloženy do jednoho modulu, v kterém se budou následně provádět úpravy. Není tak nutné upravovat jeden velký modul obsahující změť filtrů.

![](_page_60_Figure_0.jpeg)

Současná podoba modelu Azure machine learning:

![](_page_60_Figure_2.jpeg)

Výstupem prvotní analýzy dat by měly být náznaky možných souvislostí, které poukážou na potřebu přidávat či odebírat proměnné. V našem souboru se nachází i takové sloupce, jejichž hodnota je v 99,9 % případů stejná pro všechny záznamy a liší se jen u několika záznamů. Jelikož se jedná o omezený pozorovací soubor, lze tyto záznamy odebrat. Takto nám vzniknou nové sloupce, které znovu obsahují stejnou hodnotu pro všechny řádky. Opět tedy můžeme z modelu odstranit přebytečné sloupce. S postupem času a přibývajícími daty v modelu může častěji docházet k těmto nestandartním hodnotám, které byly původně přehlíženy. Pokud se tak stane, je třeba modul filtrující tyto sloupce odstranit a vrátit tím tyto sloupce do modelu.

Ukázka grafu popisujícího výskyt hodnot:

![](_page_61_Figure_2.jpeg)

#### ▲ Visualizations

![](_page_61_Figure_4.jpeg)

Proměnná ZZULIF dosahuje napříč souborem pouze čtyř hodnot, nicméně v 98 % případech hodnoty "ST". Je tedy otázkou, zda řádky, obsahující jiné hodnoty v tomto a jemu podobných sloupcích, odstranit a redukovat tak i počet proměnných s odstraněním pak již neměnného sloupce. I toto lze v Azure ML

studio ověřit. Po tuto a podobné proměnné je použit modul SQL transformace, kterým lze na jednotlivé soubory dat aplikovat SQL dotaz. Prověříme tedy, jak jsou na tom v rámci výskytu jednotlivých hodnot výskyty skluzových zakázek. Postup u dalších proměnných, které vykazují podobnou vlastnost je analogický.

Například pole STATUS označující stav, ve kterém se zakázka nachází (Ootevřená, W- rozpracovaná, S- částečný skluz, C- celkový skluz, D- ukončená) neeviduje skluz pro žádnou ze zakázek mimo status D. Je tedy jasné, že celkové skluzy jsou spočteny teprve v momentě, kdy je zakázka označena za ukončenou. V rámci našeho výběru tedy můžeme zlomek zakázek ve stavu jiném než D ze souboru odebrat a celý sloupec pro zbylé se stejnými hodnotami odstranit.

![](_page_63_Figure_0.jpeg)

**Obrázek 24 - Pokročilejší model a SQL transformace**

Obrázek ukazuje jednotlivé "řezy" datasetem z hlediska hodnoty v poli STATUS, k vidění je i SQLite dotaz filtrující výsledný výběr. Takto jsou řešeny i ostatní proměné se zmiňovanou charakteristikou (ZZUBST, ZZULIF, ZZUNAK, ZZUFAK, MTART, MEINS, VOLEH).

MTART a jeho hodnoty "VMAT", minoritně pak "EMAT" souvisí s hodnotami ve VOLEH. Tyto položky vykazují skluz. Záznamů není zanedbatelné množství vzhledem k souboru (1199 z cca 496000), nicméně pro prvotní analýzu je vhodné tyto záznamy zanedbat. V následných datech je možné přidat jednotky sezonního počtu položek, EMAT a VOLEH, k extrahovaným jednotkám kubických centimetrů a počtu kusů. Nyní je však cílem, co možná nejpřesnější zachycení skutečností a tak raději zjednodušíme model zanedbáním nestandartních materiálů a zanecháme ty klasické, vyjádřené v kusech a měřené v krychlových centimetrech.

Ostatní jednotková pole ZZUBST, ZZULIF, ZZUNAK, ZZUFAK sice mohou v kategoriíích mimo ST nabývat skluzu, nicméně je jich zanedbatelné množství (9 z 469000). Lze tedy předpokládat, že by se tyto neance do výsledného modelu neměli projevit a díky smazání těchto záznamů zjednodušíme model, čímž může zvýšit jeho kvalitu.

![](_page_64_Picture_121.jpeg)

#### **Obrázek 25 - Ukázka vždy stejných hodnot**

Jelikož sloupce ZUBST, ZZULIF, ZZUNAK, ZZUFAK a MEINS obsahují informaci o jednotce pro materiál, jsou jejich hodnoty vždy stejné. Pro výslednou filtrační SQL transormaci dat můžeme tedy použít pouze jeden z těchto sloupců,

filtrujeme tedy podle dokončných zakázek a jednotce materiálu z důvodů popsaných výše:

![](_page_65_Figure_1.jpeg)

**Obrázek 26 - Pokročilý model II**

Po odebrání nedokončených zakázek z našeho výběru nerelevantních pro vyhodnocování (cca 5000) a zanedbatelného počtu zakázkových materiálů s jinou jednotkou oproti ostatním (9) jsme získali několik dalších sloupců, jenž pro všechny zbylé proměnné obsahují pouze 1 hodnotu, pomocí modulu Project Columns je můžeme odfiltrovat.

Nyní můžeme vyrovnat analýzu datasetu před a po úpravě vstupních dat:

## Před přípravou dat:

![](_page_66_Picture_48.jpeg)

## **Obrázek 27 - Data před přípravou (srovnání)**

Po přípravě dat:

| $\circledR$<br>SPC Skluzy priprava dat > Project Columns > Results dataset |                |               |            |        |                |       |       |       |        |       |       |             |       |                   |                                                             |
|----------------------------------------------------------------------------|----------------|---------------|------------|--------|----------------|-------|-------|-------|--------|-------|-------|-------------|-------|-------------------|-------------------------------------------------------------|
|                                                                            | rows<br>486913 | columns<br>43 |            |        |                |       |       |       |        |       |       |             |       |                   |                                                             |
|                                                                            | rel_i kunn2    | kunn3         | kunn4      | zzref3 | matwa          | matkl | brgew | ntgew | volum  | spart | laeng | breit       | hoehe | lety1             | $\blacktriangle$ Statistics                                 |
|                                                                            | IIIIII         |               |            |        | lillill        |       |       |       | lliim  | Lа    |       |             |       | $\prod_{i=1}^{n}$ | 65<br><b>Unique Values</b><br>1785<br><b>Missing Values</b> |
|                                                                            | 0000001730     | 1730          | 0000001730 |        | 107837167LF    | 0232  | 0.145 | 0.145 | 81     | 13    | 0.09  | 0.03        | 0.03  | KL4               | <b>Feature Type</b><br><b>String Feature</b>                |
|                                                                            | 0000001730     | 1730          | 0000001730 |        | 5J0837219A INB | 0230  | 0.02  | 0.02  | 30.504 | 13    | 0.082 | 0.031       | 0.012 | KLT               |                                                             |
|                                                                            | 0000001730     | 1730          | 0000001730 |        | 3T0837202N INB | 0230  | 0.045 | 0.045 | 29,400 | 13    | 0.07  | 0.035       | 0.012 | KLT               | ▲ Visualizations                                            |
|                                                                            | 0000001730     | 1730          | 0000001730 |        | 1Z0837246G INB | 0230  | 0.028 | 0.028 | 27,300 | 13    | 0.065 | 0.035       | 0.012 | KLT               | lety1                                                       |
|                                                                            | 0000001730     | 1730          | 0000001730 |        | 5E0959752D INB | 0332  | 0.045 | 0.045 | 29,400 | 13    | 0.07  | 0.035       | 0.012 | KLT               | Histogram                                                   |
|                                                                            | 0000001730     | 1730          | 0000001730 |        | 5E0959752D INB | 0332  | 0.045 | 0.045 | 29,400 | 13    | 0.07  | 0.035       | 0.012 | KLT               |                                                             |
|                                                                            | 0000001730     | 1730          | 0000001730 |        | 3T0837202L INB | 0230  | 0.045 | 0.045 | 29,400 | 13    | 0.07  | 0.035       | 0.012 | KLT               |                                                             |
|                                                                            | 0000001730     | 1730          | 0000001730 |        | 3T0837202H INB | 0230  | 0.045 | 0.045 | 29,400 | 13    | 0.07  | 0.035       | 0.012 | KLT               | $1.6e + 5$                                                  |
|                                                                            | 0000001014     | 1014          | 0000001014 |        | 3T0837202H INB | 0230  | 0.045 | 0.045 | 29,400 | 13    | 0.07  | 0.035       | 0.012 | KLT               | $1Ae+5$                                                     |
|                                                                            | 0000001014     | 1014          | 0000001014 |        | 3T0837202H INB | 0230  | 0.045 | 0.045 | 29,400 | 13    | 0.07  | 0.035       | 0.012 | KLT               | $1.2e + 5$                                                  |
|                                                                            | 0000001014     | 1014          | 0000001014 |        | 3T0837202H INB | 0230  | 0.045 | 0.045 | 29,400 | 13    | 0.07  | 0.035       | 0.012 | KLT               | $54.0e+5$                                                   |
|                                                                            | 0000001014     | 1014          | 0000001014 |        | 3T0837202H INB | 0230  | 0.045 | 0.045 | 29,400 | 13    | 0.07  | 0.035       | 0.012 | <b>KLT</b>        | a8.0e+4                                                     |
|                                                                            | 0000001014     | 1014          | 0000001014 |        | 3T0837202L INB | 0230  | 0.045 | 0.045 | 29,400 | 13    | 0.07  | 0.035       | 0.012 | KLT               | $6.0e + 4$                                                  |
|                                                                            | 0000001014     | 1014          | 0000001014 |        | 3T0837202L INB | 0230  | 0.045 | 0.045 | 29,400 | 13    | 0.07  | 0.035       | 0.012 | KLT               | $4.0e + 4$                                                  |
|                                                                            | 0000001014     | 1014          | 0000001014 |        | 3T0837202L INB | 0230  | 0.045 | 0.045 | 29,400 | 13    | 0.07  | 0.035       | 0.012 | KLT               | $2.0e + 4$                                                  |
|                                                                            | 0000001014     | 1014          | 0000001014 |        | 3T0837202L INB | 0230  | 0.045 | 0.045 | 29,400 | 13    | 0.07  | 0.035       | 0.012 | KLT               |                                                             |
|                                                                            | 0000001014     | 1014          | 0000001014 |        | 3T0837202L INB | 0230  | 0.045 | 0.045 | 29,400 | 13    | 0.07  | 0.035       | 0.012 | KLT               | <b>95 40 90 60 90 90 90 90 90 90</b>                        |
|                                                                            | 0000001014     | 1014          | 0000001014 |        | 5E0959752 INB  | 0332  | 0.045 | 0.045 | 29,400 | 13    | 0.07  | 0.035       | 0.012 | KLT               | lety1                                                       |
|                                                                            | 0000001014     | 1014          | 0000001014 |        | 5E0959752 INB  | 0332  | 0.045 | 0.045 | 29,400 | 13    | 0.07  | 0.035       | 0.012 | KLT               |                                                             |
|                                                                            | 0000001014     | 1014          | 0000001014 |        | 3T0837202L INB | 0230  | 0.045 | 0.045 | 29,400 | 13    | 0.07  | 0.035       | 0.012 | KLT               |                                                             |
|                                                                            | 0000001014     | 1014          | 0000001014 |        | 3T0837202L INB | 0230  | 0.045 | 0.045 | 29,400 | 13    | 0.07  | 0.035       | 0.012 | KLT               |                                                             |
|                                                                            | 0000001079     | 1079          | 0000001079 |        | 5E0959752 INB  | 0332  | 0.045 | 0.045 | 29,400 | 13    | 0.07  | 0.035<br>m. | 0.012 | KLT               |                                                             |

**Obrázek 28 - Data po přípravě (srovnání)**

Tento dataset tedy bude vstupovat do modelu. Jak je vidět z histogramů v datovém modelu zůstali sloupce vykazující určitou variabilitu a můžou tedy ovlivnit výstup z modulu

Z generovaných grafů lze porovnat, zda nebyl podíl skluzů v souboru ovlivněn. Je možné pozorovat, že porovnávané histogramy jsou téměř shodné. Proto nedošlo k výraznějšímu ovlivnění modulu.

Nyní již dataset obsahuje pro prvotní analýzu pouze relevantní data. V mnoha sloupcích však zůstává prázdná hodnota. Tyto prázdné hodnoty reprezentují dle booleovy logiky nepravdu. Tuto hodnotu nahradíme pomocí modulu Convert to dataset nulou.

## *Definice metadat*

Exportovaným a v předchozích krocích očištěným či jinak redukovaným datům je nyní nutno přiřadit význam pomocí metadat. Jak bylo dříve zmíněno, některé sloupce obsahují číselnou hodnotu, jež je pouze identifikátorem, nikoliv kvantifikátorem. Vystupuje tedy jako klíč, jednoznačně identifikující určitý prvek. Například čísla disponentů by nástroj Azure ML Studio posuzoval jako numerickou proměnnou, ačkoliv aritmetické operace s tímto údajem nemají žádný smysl. Tomuto a podobným sloupcům lze skrze modul Metadata editor přiřadit správný význam, nejlépe vystihující realitu.

Použité Metadata editory:

- Význam časových hodnot, které by byly jinak vnímány jako pouhý řetězec znaků
- Z proměnných jsou vytvářeny kategorický řetězce znaků
- Konverze hodnot k zaškrtnutí z nynějších hodnot 0 a 1, které jsou považovány za charové znaky, na hodnoty typu Integer.
- Konverze integerových hodnot zmíněných výše (0,1) na hodnoty booleovy logiky. V interpretaci Azure Machine learning jsou tyto hodnoty nastaveny jako TRUE a FALSE.

Po tomto kroku lze model sloužící k přípravě dat označit za hotový. Datové typy jednotlivých sloupců jsou nadefinovány s ohledem na jejich význam.

Souhrnný pohled na model přípravy dat ukazuje následující obrázek. Rozmanité větvení do mnoha modulů SQL transformace je nastaveno za účelem zachování možnosti pohledu na data při aktualizaci datasetu. Jejich jednotlivé vizualizace ukáží, zda je možné minoritní proměnné z modelu odstranit, aniž by došlo k ohrožení kvality modelu.

![](_page_68_Figure_1.jpeg)

**Obrázek 29 - Pokročilejší model III**

Výsledná data vytvořená tímto procesem jsou pro přehlednost uložena jako oddělený dataset, který je podroben analýze již v separátním experimentu. Experiment pojmenovaný jako "SPC Skluzy - příprava dat" je uložen v této podobě a do budoucna bude sloužit pro přípravu, korekci a správnou konverzi nových datasetů.

## **5. Výsledky**

## **5.1. Model strojového učení**

Byl založen nový experiment "SPC data training model". Podobným způsobem jako v experimentu prvním, bude vybrána množina dat, pro experimentální model. Již tedy ve zkratce jsou tyto data pouze uvedeny a nebude popsána jejich integrace do prostředí MS Azure Machine learning.

![](_page_69_Picture_292.jpeg)

Nad touto množinou dat bude za pomoci metody strojového učení skrze Azure Machine learning proveden experiment, který by měl odhalit souvislosti mezi vybranými atributy a skluzy ve skladu SPC. Skluz může být měřitelným kvantifikátorem, stanovujícím absolutní výši skluzu (počet dní), nebo můžeme zaznamenat pouze jeho existenci nebo neexistenci. Druhá možnost je predikovat jeho absolutní výši. Tzn. Rozlišujeme skluz jako numerickou hodnotu v rozmezí 0 – X dní. Analogicky k přístupu ke skluzu bude vyhodnocena i prediktivní analýza.

Ukázka použitého souboru dat:

![](_page_70_Picture_65.jpeg)

## **Obrázek 30 - Zobrazení souboru dat**

V tomto použitém souboru je maximální hodnota skluzu rovna 279 dní. Představa, že obchodník čeká na náhradní díl téměř celý rok je přinejmenším zarážející. Tyto nestandartní hodnoty budou pravděpodobně způsobeny nedostatky v programu sbírajícím hodnoty ServiceGrad, který byly způsobeny neobvyklým vyřízením zakázky jako procesem náhradování, stornováním zakázky atd. Pro potřeby naší analýzy je dobré se těchto odlehlých hodnot (Outliers) zbavit. K tomu je použita funkcionalita Clip Values. Ten na základě stanoveného prahu nahradí hodnoty překročující tento práh hodnotou jinou, dle výběru uživatele.

Bude použito nastavení, které nastaví prahovou hodnotu s ohledem na 99% percentil výběru. Hodnoty překračující práh budou nahrazeny právě hraniční hodnotou rovnou prahu samotnému.

#### Obrázek Nastavení prahu:

![](_page_71_Picture_96.jpeg)

#### ▲ Visualizations

![](_page_71_Figure_3.jpeg)

**Obrázek 31 - Nastavení prahové hodnoty**

Z grafu výše je vidět, že 99% procent zakázek má skluz do 21 dní včetně, tato hodnota byla tedy stanovena jako mezní (práh) a skluzy řádků převyšující tuto hodnotu byly k této zarovnány. Ovlivněno tedy bylo pouhé 1% záznamů se skluzem převyšujícím 21 dní. Směrodatná odchylka (z ilustrativního souboru) se tak snížila z 8 na 5,2. Průměr se změnil lehce z 4,2 na 3,97. Touto úpravou je ulehčena práce algoritmu strojového učení, který počítá v užším a reálném rozsahu hodnot.

Modul Clip values by mohl být použit i na transformaci sloupce skluzu do
booleovy logiky. Prah by se v takovém případě nastavil na 1 a hodnoty překračující tento práh by byly nastaveny na hodnotu tohoto prahu. Následně bude použit modul Metadata editor, kterým bude znovu přidělen význam takové hodnotě pomocí TRUE a FALSE.

Bylo odzkoušeno mnoho typů modelů jako neuronové sítě, regresní modely, rozhodovací stromy a jiné. S ohledem na procentuální vyjádření kvality modelu se zatím jeví model rozhodovacích stromů jako ten nejvěrnější. Tento model vykazuje kvalitu více jak 90%. To znamená, že jsme schopni s 90% pravděpodobností odhadnout velikost skluzu již na počátku expedičního procesu ve skladu. V následující kapitoly je však uvedeno porovnání všech možností modelu

## **5.1.1. Srovnání použitých metod**

## *5.1.1.1. Logistická regrese*

Na grafu níže vidíme výsledek analýzy provedené za pomoci modelu logistické regrese. Modrá křivka popisuje využití jednoho datasetu, z června 2014, kdy bylo 70% použito pro trénování modelu a 30% pro testovací model. Je patrné, že přesnějšího modelu je dosáhnuto, pokud použijeme druhý, separátní dataset, pro srovnání. Výsledek této metody je pozitivní a dokáže odhadnout s 95% pravděpodobností, zda skluz nastane. Jsou tak měřeny pouze dva stavy, přítomnost a nepřítomnost skluzu.

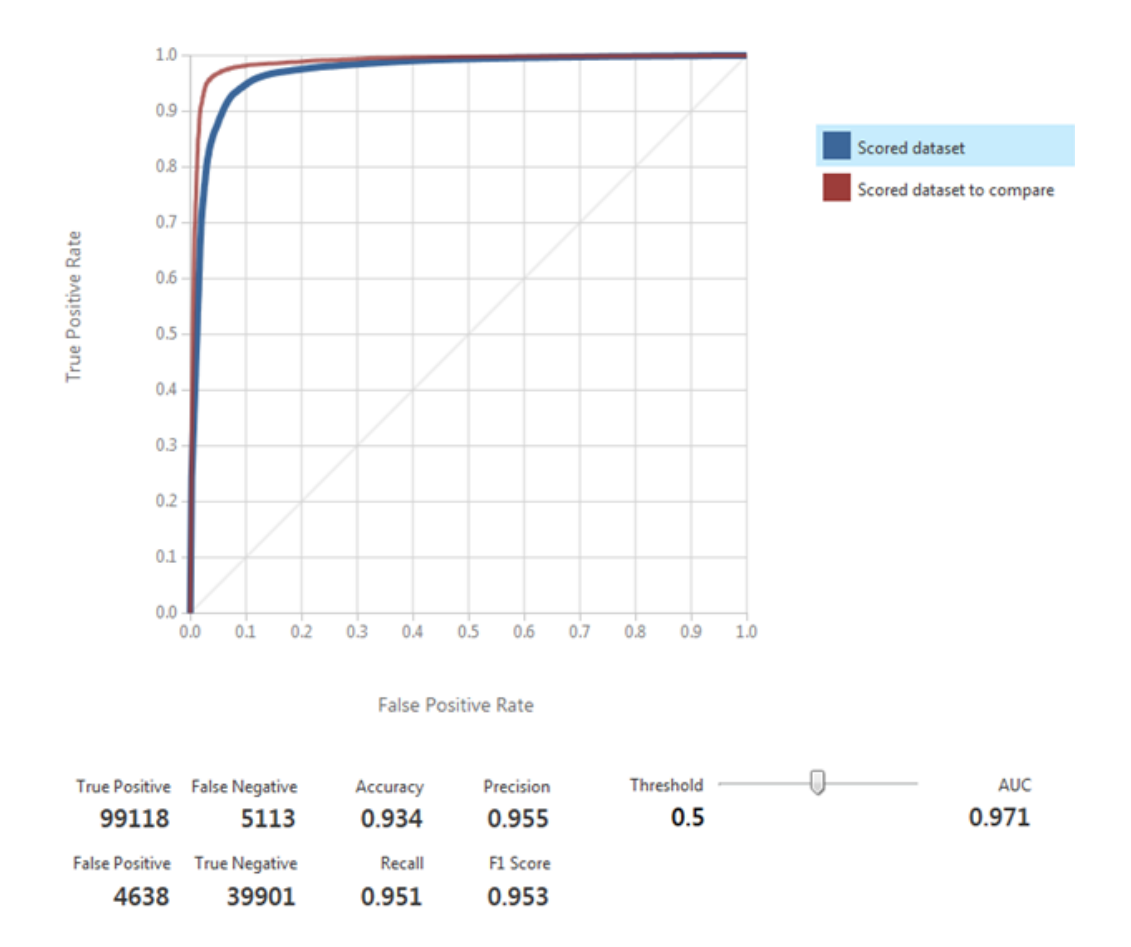

**Obrázek 32 - Kvalita modelu logistické regrese**

### *5.1.1.2. Rozhodovací stromy*

Pokud uvažujeme dvoustavový pohled na skluz (Skluz existuje, skluz neexistuje) je metoda rozhodovacích stromů ve své predikci ještě přesnější. Skluz se dá za těchto podmínek predikovat správně v 97,3% případů.

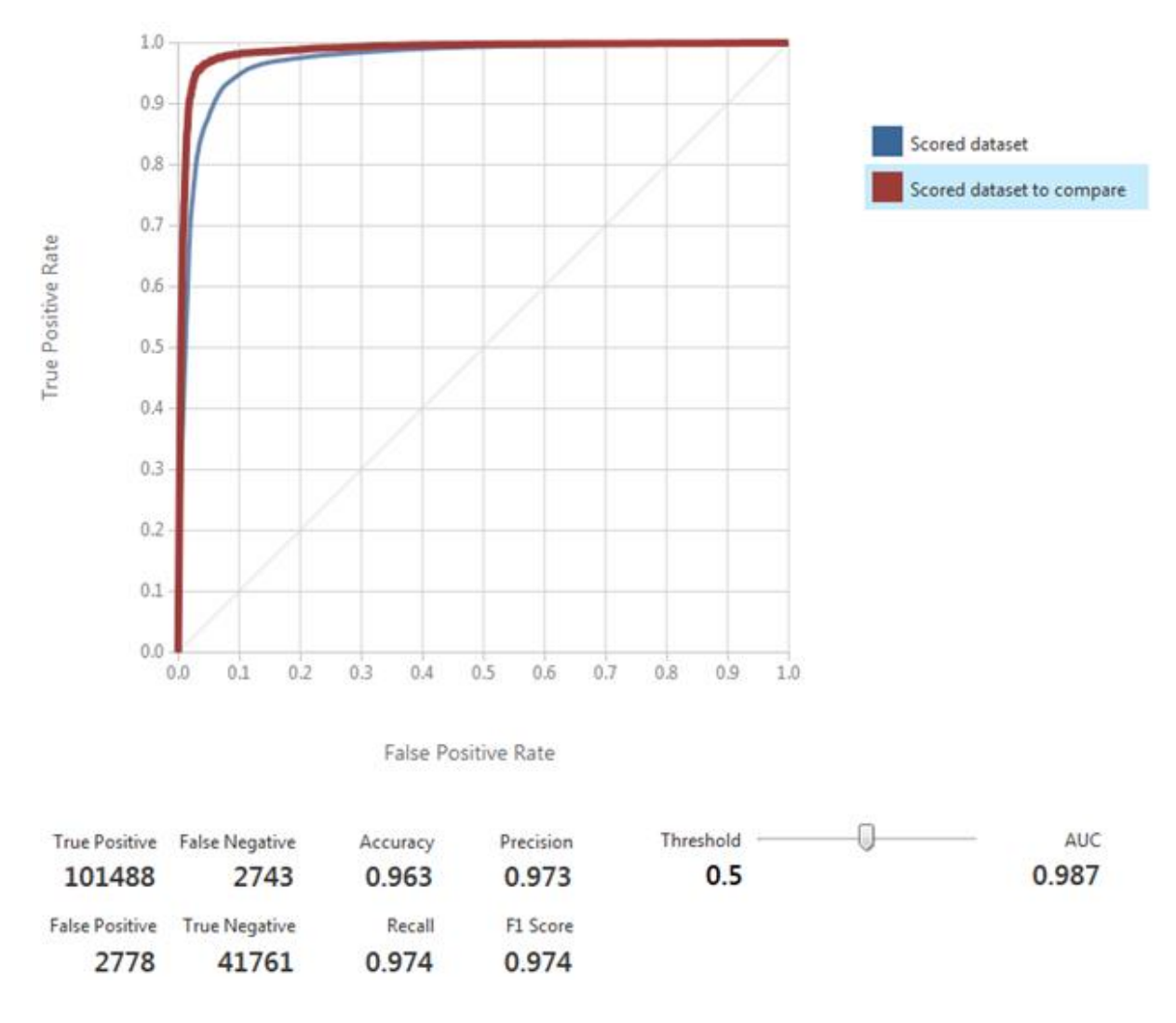

**Obrázek 33 - Kvalita modelu rozhodovací stromy**

Pokud však otestujeme kvalitu modelu na datasetu postaveném na datech z července 2014 (červená křivka), dosáhneme jiných výsledků. Kvalita modelu se dle grafu níže zhoršuje (96,9%):

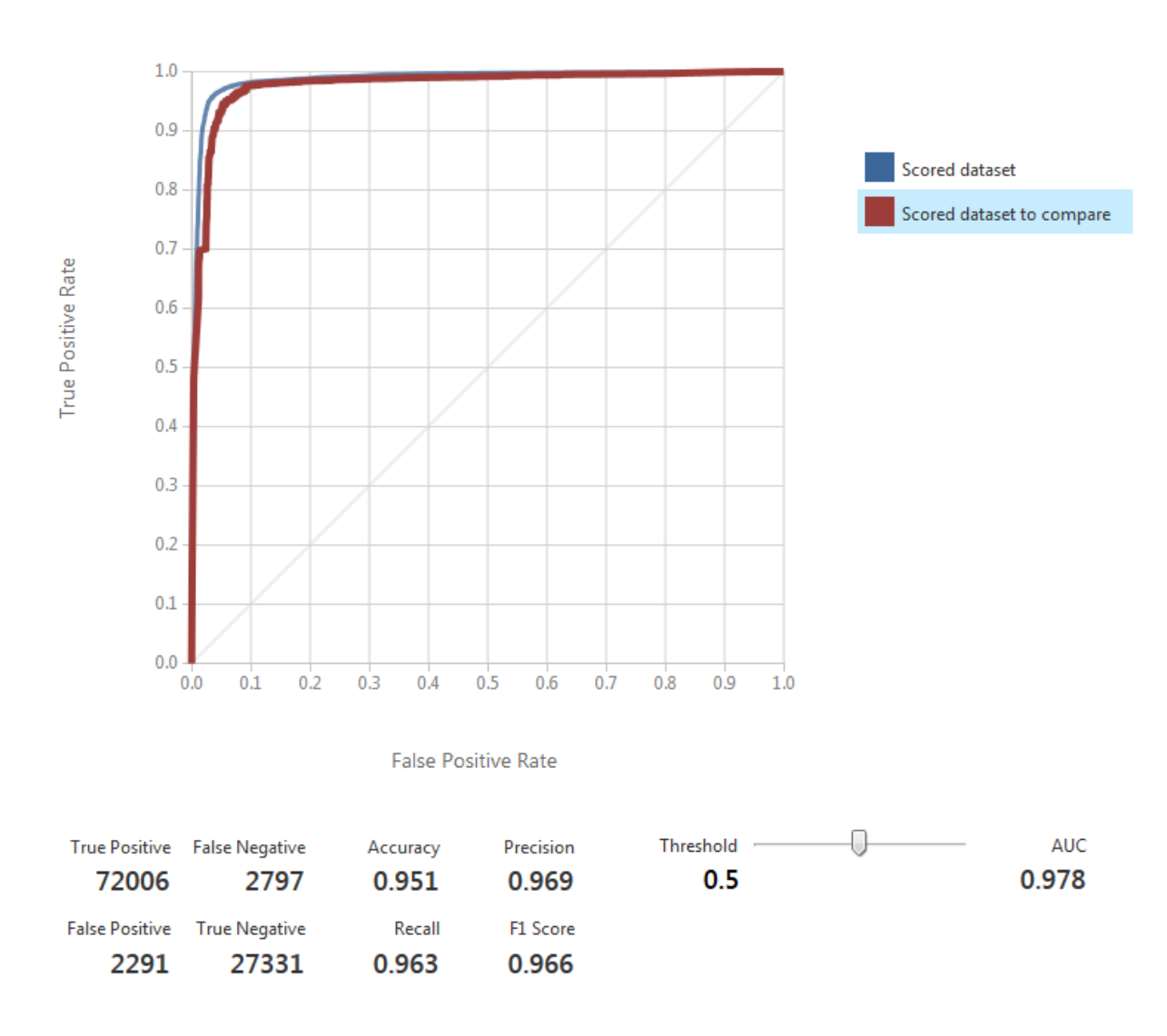

#### SPC DATA training model DP > Evaluate Model > Evaluation results

ROC PRECISION/RECALL LIFT

#### **Obrázek 34 - Kvalita modelu rozhodovacích stromů II**

Lze pozorovat skluzovost ovlivněnou časovým faktorem. Lze totiž předpokládat, že ve všech měsících budou expedovány rozdílné druhy materiálů a sestavený model tak ztrácí na svojí přesnosti. Je tedy potřeba uvažovat nekonečný proces sestavení nových predikčních modelů, aby byla zajištěná jejich vyšší přesnost. Pokud bude v lednu nastaven predikční model, lze očekávat jeho sníženou schopnost predikce v červnu, protože nároky a druh expedovaného materiálu se sezóně změnil – v konfliktu letních a zimních potřeb, personálních podmínek ve skladu a jiných zatím odhadovaných faktorů. To potvrdil i pokus s únorovými

daty, jehož kvalita byla natolik nízká, že jej nelze označit za úspěšný predikční model.

## *Rozhodovací stromy – predikce skluzových skupin*

Velmi zajímavých a hodnotnějších výsledků dosáhneme, pokud skluz nebude měřit pouze boolovou logikou, existuje – neexistuje, ale rozdělíme velikost skluzů do skupin. Již zmíněná SQL transformace byla použita k rozdělení do těchto skupin. Metadata editor se pak postará o přiřazení významu těchto hodnot, jako kvantifikátorů.

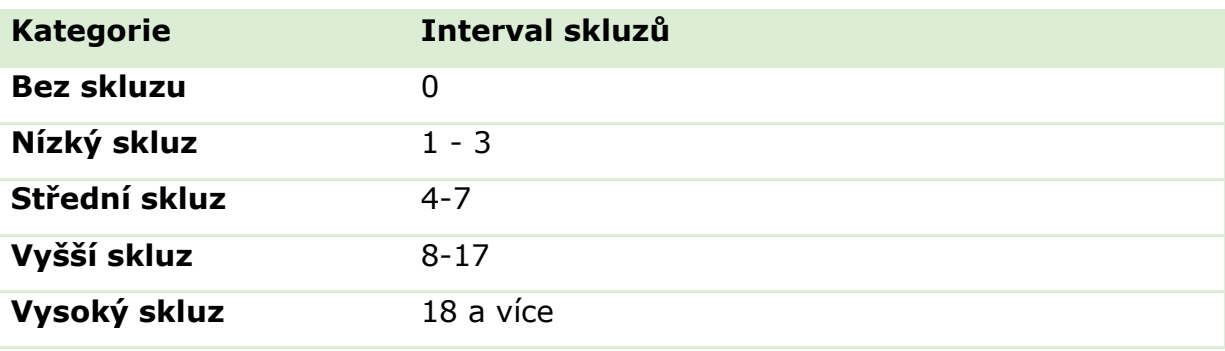

**Obrázek 35 - Kategorie skluzů**

Pro tyto skupiny byla po mnoha pokusech zvolena metoda Logistické regres pro skupiny. Tento model generoval nejlepší možnosti predikce.

Výsledný model již zobrazuje procentuální úspěšnost modelu pro každou ze skupin. První ukazuje možnost použití červencových dat jako testovacího datasetu. Druhý z grafů pak ukazuje výsledek za použití rozdělení červnového datasetu – 70% pro učení, 30% pro test.

Protože sloupce obsahují predikované hodnoty skluzu a řádky obsahují skutečné hodnoty skluzu, je graficky velmi názorný. Tento model by tedy v ideálním případně měl na hlavní diagonále obsahovat jen 100% hodnoty.

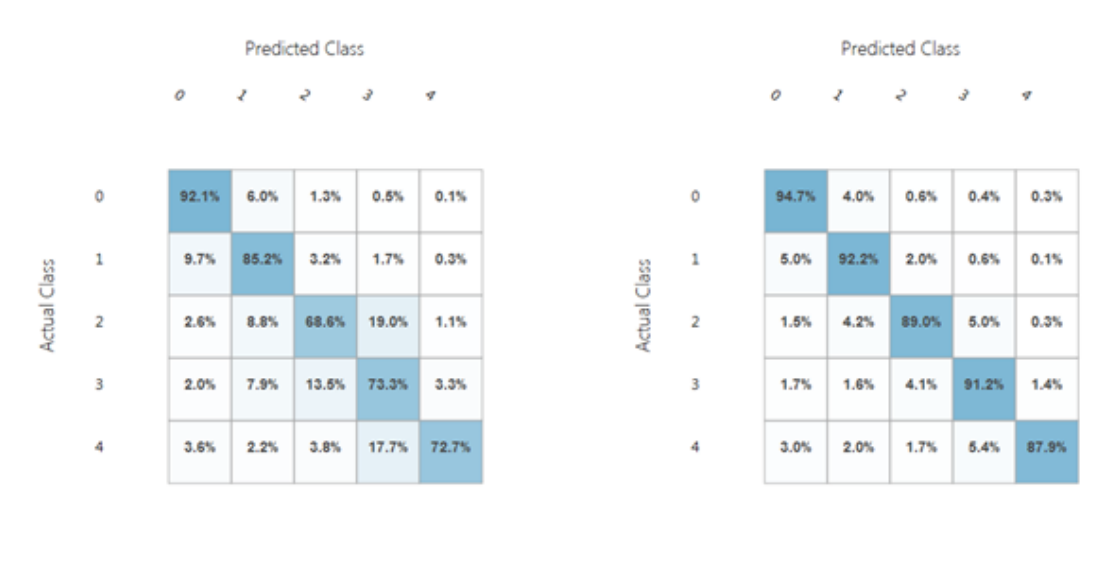

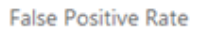

## **Obrázek 36 - Kvalita modelu u kategorie skluzů**

Na prvním z grafů je tedy opět patrný pokles kvality modelu, kdy se při predikci 3. skupiny skluzu model mýlil v 19 % případů. Toto číslo již není rozhodně zanedbatelné.

## *Rozhodovací stromy – přesná predikce*

Třetím přístupem, na základě kterého je možné stavět model, je skluz vyjádřený přesným kvantifikátorem. Protože tento přístup obsahuje zdaleka nejširší obor hodnot, lze předpokládat nejnižší kvalitu modelu.

V případě separování červnového datasetu pro učení a test jde o 89% odhad skluzu. V případě použití testovacích dat z července je kvalita modelu vyjádřena 82%.

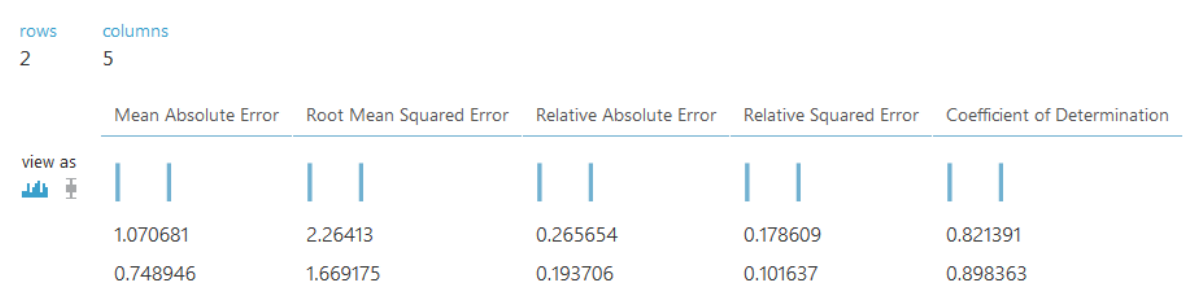

SPC DATA training model DP > Evaluate Model > Evaluation results

**Obrázek 37 - Kvalita modelu s nekategorizovanými kvantifikátory**

Pokud nebude pohlíženo na samotné výsledky, ale na soustavu všech dosažených výsledků, je možné vysledovat několik trendů, které popisují chování skluzů v čase. Kvalitní predikce skluzů lze docílit pouze častým generováním modelů, které budou reflektovat aktuální stav ve skladu. Taktéž je potřeba nadefinovat požadavek pracovníků skladu, zda chtějí vysoce kvalitní modely, které přesně neurčí velikost skluzu, nebo naopak chtějí méně kvalitní model přesně určující velikost skluzu.

Další z řady těchto testů modelu mohou poodhalit další souvislosti, které při správném zpracování povedou ke zkvalitnění modelu a tedy predikce skluzových stavů.

# **6. Závěr**

V práci byly popsány procesy v ŠPC tak, jak jsou aktuálně nastaveny. To obnášelo diskuzi a konzultaci s desítkami lidí ve skladu ŠPC. Na základě této analýzy byl nastaven další proces, který má za úkol ověřit korektnost dat a využít další nástroj který má za úkol prediktivně odhalit skluzové situace ve skladu. Tento nástroj byl zmíněn vyšším managementem Škoda Auto jako potřebný pro zlepšení provozu v ŠPC.

V době tisku této diplomové práce probíhá sběr dat všech zakázek a prediktivní analýza v nástroji Azure Machine. Potrvá pravděpodobně minimálně několik dalších týdnů, ne-li měsíců, než nastavený analytický proces poukáže na parametry zakázek varující před případným skluzem.

Poté, co budou tyto souvislosti nástrojem Azure Machine odhaleny, bude možné dále nasadit opatření zamezující těmto skluzovým situacím. To výrazně pozvedne statistiky ServiceGrad, obecně KPI ve skladu ŠPC a hlavně zefektivní expedici náhradních dílů a příslušenství ze skladu ŠPC.

Prodej automobilů jako takového již není hlavním pilířem úspěchu Škoda Auto a automobilek obecně. Výjimku tvoří pouze vozy kategorie sportovních a luxusních vozidel, kdy je hlavní část zisku tvořena prodejem celého vozu. V dnešní době je zisk automobilek nižších a střední tříd postaven především na zisku z prodeje náhradních dílů. Jen pro představu, zisk z prodeje náhradních dílů a příslušenství dělá 70-80% z celého zisku Škoda Auto. Každé, byť sebemenší zlepšení, v této oblasti je tedy klíčové a může přinést výrazný nárůst tržeb a zisku.

# **7. Zdroje**

[1] SAP.com. *Oficiální web SAP.* [online]. [2015] [cit. 2015-01-23]. Dostupné z: *http://www.sap.com/cz/index.html*

[2] Chudy, Matt, Luis Castedo. *Sales and Distribution in SAP ERP – Practical guide.*  Boston: Galileo Press, 2011. ISBN 978-1-59229-347-6.

[3] Jyoti Prakash. SAP Community Network. *ERP SD.* [online]. 8.10.2014 [cit. 2015-01- 23]. Dostupné z: *http://wiki.scn.sap.com/wiki/display/ERPLO/ERP+SD*

[4] CON4PAS.cz. *Materiálové hospodářství (MM).* [online]. [2015] [cit. 2015-01-23]. Dostupné z: *http://www.con4pas.cz/mm-materialove-hospodarstvi.html*

[5] Egger, Norbert, Jean-Marie R. Fiechter, Jens Rohlf, Jörg Rose, Oliver Schrüffer. *SAP BW Reporting and Analysis: Key principles of company-wide reporting with SAP BW .* : Galileo Press, 2006. ISBN 978-1592290451.

[6] Kelly, Jeff. Primer on SAP HANA. *Wikibon.org*[online]. 12.7.2013 [cit. 2015- 02-25]. Dostupné z: *http://wikibon.org/wiki/v/Primer\_on\_SAP\_HANA*

[7] Vey, Gereon, Ilya Krutov. *SAP In-Memory Computing on IBM eX5 Systems* [online]. [2013]. [cit. 2015-02-26]. Dostupné z:

*http://www.infoworld.com/d/applications/saps-in-memory-analytics-boxes-setnovember-release-117*

[8] Harvey, Greg PhD. *Excel 2007 For Dummies* [online]. [2007]. [cit. 2015-01- 25]. ISBN 0-470-03737-7. Dostupné z:

*http://books.google.cz/books?id=i5ffgL9KEg8C&printsec=frontcover&hl=cs#v=o nepage&q&f=false*

[9] Harvey, Greg. *Excel 2007 Workbook for Dummies* [online]. [2007]. [cit. 2015-01-25]. ISBN 0-470-16937-0. Dostupné z: *http://books.google.cz/books?id=9PCz-ufbjkC&pg=PA296&hl=cs#v=onepage&q&f=false*

[10] de Levie, Robert. Advanced Excel for scientific data analysis. : Oxford University Press, 2004. ISBN 0-19-515275-1.

[11] Burstein, Fradm Clyde W. Holsapple,. *Handbook on Decision Support Systems 1, Chapter 14.* : Springer, 2004. ISBN 3-540-48712-3.

[12] Microsoft News Center Staff. Windows Azure General Availability. *The Official Microsoft Blog.* [online]. 1.2.2010 [cit. 2015-02-26]. Dostupné z: *http://blogs.microsoft.com/blog/2010/02/01/windows-azure-general-availability/*

[13] de la Torre, Cesar . blogs.msdn.com. *The Official Microsoft Blog.* [online]. 2.10.2008 [cit. 2015-02-26]. Dostupné z: *http://blogs.msdn.com/b/cesardelatorre/archive/2008/11/02/microsoft-azureservices-platform.aspx*

[14] Pinkerton, Brian. *Finding What People Want: Experiences with the WebCrawler* [online]. 2007. [cit. 2015-02-26]. Dostupné z: *http://www.webir.org/resources/phd/pinkerton\_2000.pdf*

[15] Marr, Bernard. 25 Need to know KPIs. Slideshare.net. [online]. 29.7.2014 [cit. 2015-02-26]. Dostupné z: http://www.slideshare.net/BernardMarr/25-ntkkey-performance-indicators?related=1

[16] The Net Promoter Score and System. *The Netpromoter Community.*  [online]. 2015 [cit. 2015-02-26]. Dostupné z: *http://www.netpromoter.com/why-net-promoter/know*

[17] CGMA. *Essential tools for management accountants* [online]. Červenec 2013. [cit. 2015-02-26]. ISBN 978-1-85971-781-3. Dostupné z: *http://www.cgma.org/Resources/Tools/essentialtools/DownloadableDocuments/Essential%20Tools%20for%20Management%20A ccountants.pdf*

[18] Customer Profitabilty Metrics versus CLV . *A comprehensive Guide to Customer Lifetime value.* [online]. 2015 [cit. 2015-02-26]. Dostupné z: *http://www.clv-calculator.com/clv/customer-profitabilty-metrics-versus-clv/*

[19] Meyer, Paul. *Attitude Is Everything: If You Want to Succeed Above and Beyond* [online]. 2013. [cit. 2015-04-26]. ISBN 978-0-89811-304-4. Dostupné z:

*https://education.ksd.org/programs/nav101/KaHS/KaHS%20Curriculum/2008-*

*2009/Grade%2011/Lesson%201%20- %20Sep%2010,%202008/TRIBE20\_3\_SMART\_Goals%5B1%5D.pdf*

[20] PhDr. Wagnerová, Irena, Ph.D., MBA. *HODNOCENÍ A ŘÍZENÍ VÝKONNOSTI* [online]. 2008. [cit. 2015-01-23]. ISBN 978-80-247-2361-7. Dostupné z: *http://books.google.cz/books?id=OxwWYACfvesC&printsec=frontcover&hl=cs#v =onepage&q&f=false*

[21] Parmenter, David. *Key Performance Indicators: Developing, Implementing,and Using Winning KPIs* [online]. 2010. [cit. 2015-01-24]. ISBN 978-0-470-54515-7. Dostupné z:

*http://www.google.cz/books?hl=cs&lr=&id=sLP\_ipWrfssC&oi=fnd&pg=PR5&dq= Key+Performance+Indicators:+Developing,+Implementing,and+Using+Winning +KPIs&ots=oiA2EOulxw&sig=6IiZl12HqPZUffcoOJuopkcEZYk&redir\_esc=y#v=on epage&q=Key%20Performance%20Indicators%3A%20Developing%2C%20Imple menting%2Cand%20Using%20Winning%20KPIs&f=false*

[22] DE GEUSER, FABIEN. Does the Balanced Scorecard Add Value? Empirical Evidence on its Effect on Performance. *tandfonline.com.* [online]. 15.4.2009 [cit. 2015-01-25]. Dostupné z:

*http://www.tandfonline.com/doi/pdf/10.1080/09638180802481698*

[23] Balanced Scorecard Basics. *Balanced Scorecard Institue.* [online]. [2014] [cit. 2015-01-25]. Dostupné z: *http://balancedscorecard.org/Resources/Aboutthe-Balanced-Scorecard*

[24] Strategické poradenství. *Balanced Scorecard.* [online]. [2014] [cit. 2015- 01-25]. Dostupné z: *http://balanced-scorecard.cz/strategicke-poradenstvi.html*

[25] Cheng , Caroline Y, Annik M. Fet a Elsebeth Holmen. *Using a Hexagonal Balanced Scorecard approach to integrate Corporate Sustainability into Strategy* [online]. 29.4.2010. [cit. 2015-01-21]. Dostupné z: *http://www.kadinst.hku.hk/sdconf10/Papers\_PDF/p534.pdf*

[26] Mallen Baker. *Corporate Social Responsibility in 2003: A Review of the Year* [online]. 21.12.2003. [cit. 2015-01-25]. Dostupné z: *http://unpan1.un.org/intradoc/groups/public/documents/APCITY/UNPAN016538. Pdf*

[27] Kohavi, Ron. Glossary of Terms. Machine Learning. [online].1998 [cit. 2015-02-26]. Dostupné z: http://ai.stanford.edu/~ronnyk/glossary.html

[28] Bishop, Christopher M. . *Pattern Recognition and Machine Learning* [online]. 2006. [cit. 2015-02-26]. ISBN 0-387-31073-8. Dostupné z: *http://www.rmki.kfki.hu/~banmi/elte/Bishop%20- %20Pattern%20Recognition%20and%20Machine%20Learning.pdf*

[29] Šáfr, Jiří. *Regresní analýza, mnohorozměrná lineární regrese – metoda nejmenších čtverců (OLS)* [online]. 27. 4.2015. [cit. 2015-02-26]. Dostupné z: *metodykv.wz.cz/AKD2\_regrese.ppt*

[30] Synek, Miloslav. *Sripta UPCE, Korelační a regresní analýza – úvod* [online]. [cit. 2015-02-27]. Dostupné z: *fzp.ujep.cz/~synek/statistika/skripta/KoRegr3.doc*

[31] StatSoft CR, s.r.o. Úvod do neuronových sítí [online]. [cit. 2015-02-27]. Dostupné z:

http://meloun.upce.cz/docs/research/chemometrics/methodology/6multimetody. pdf

[32] RNDr. PaedDr. Eva Volná, PhD.. *Neuronové sítě 1* [online]. 2008. [cit. 2015- 02-27]. Dostupné z: *http://www1.osu.cz/~volna/Neuronove\_site\_skripta.pdf*

[33] Jana Friebelová. *Rozhodovací stromy, skripta JCU* [online]. 2008. [cit. 2015- 02-27]. Dostupné z: *www2.ef.jcu.cz/~jfrieb/rmp/data/teorie\_oa/STROMY.pdf*

# **8. Seznam obrázků**

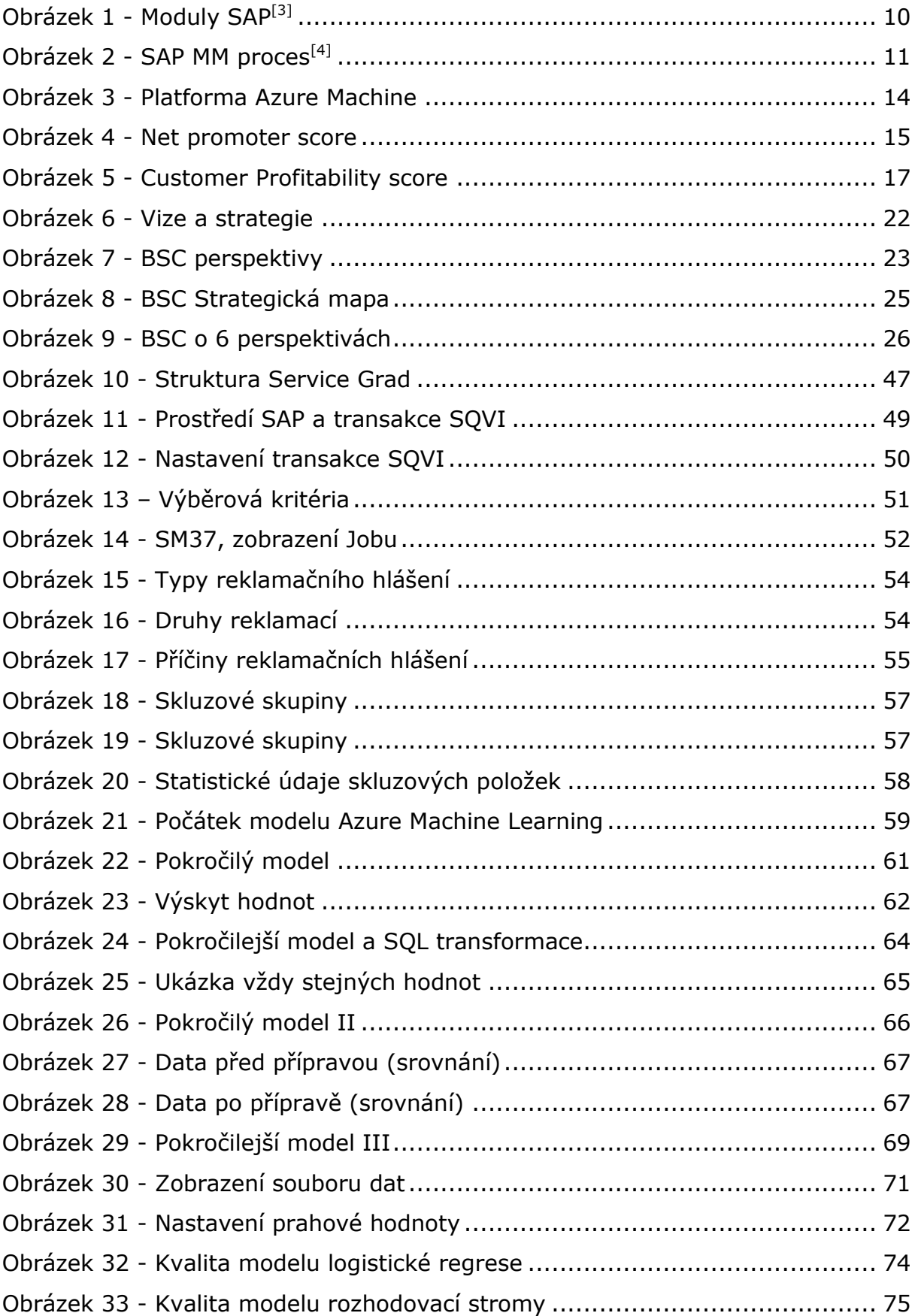

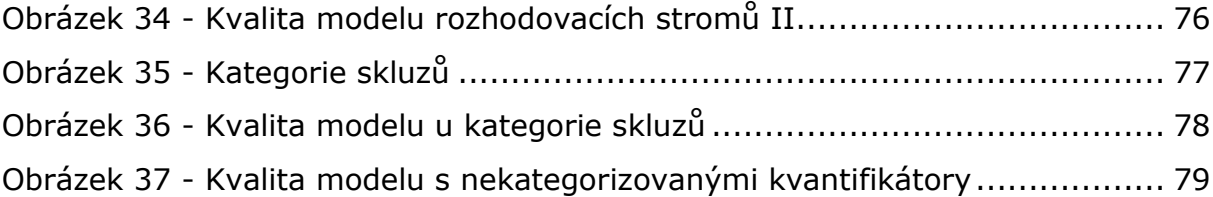

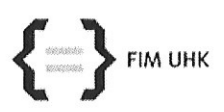

#### UNIVERZITA HRADEC KRÁLOVÉ

Fakulta informatiky a managementu Rokitanského 62, 500 03 Hradec Králové, tel: 493 331 111, fax: 493 332 235

# Zadání k závěrečné práci

Jméno a příjmení studenta:

#### Jiří Sedláček

Obor studia: Jméno a příjmení vedoucího práce: Informační management (2) Petra Poulová

Název práce: Analýza a optimalizace KPI skladu orig. dílů Škoda Auto

Název práce v AJ: Analysis and optimalization of KPI in Skoda Auto genuine parts warehouse

Podtitul práce:

Podtitul práce v AJ:

Cíl práce: Cílem práce je analýza a optimalizace ukazatelů výkonnosti skladu Škoda Auto. Práce popisuje rozdělení KPI ukazatelů, metodologie výpočtu a návrh dílčího řešení automatizace a optimalizace vyhodnocení.

Osnova práce:

1. Úvod

- 2. Teoretická východiska
- 3. Cíl a metodologie práce
- 4. Výzkumná část
- 5. Výsledky
- 6. Závěr

Projednáno dne:

Podpis studenta gedlo e'd

Podpis vedoucího práce